# ФГБОУ ВПО «БРЯНСКАЯ ГОСУДАРСТВЕННАЯ СЕЛЬСКОХОЗЯЙСТВЕННАЯ АКАДЕМИЯ»

Кафедра коммерции и экономического анализа

А.В. Раевская, Н.А. Каширина

# **ТЕОРИЯ ЭКОНОМИЧЕСКОГО АНАЛИЗА**

# **Рабочая тетрадь**

Учебно-методическое пособие для бакалавров, обучающихся по направлению подготовки 080100.62 Экономика профиль Бухгалтерский учет, анализ и аудит

Брянск, 2011

УДК336.6(075.8) ББК 65.053я73

**Раевская А.В.** Теория экономического анализа. Рабочая тетрадь: Учебно-методическое пособие для студентов, обучающихся по направлению подготовки 080100.62 Экономика профиль Бухгалтерский учет, анализ и аудит. – Брянск: БГСХА, 2011. – 77 с.

**Рецензенты:** к.э.н., доцент кафедры коммерции и экономического анализа **Дьяченко О.В.** к.э.н., доцент кафедры информационных систем и технологий **Кубышкина А.В.**

Рабочая тетрадь обеспечивает методическую поддержку практических занятий по теории экономического анализа; содержит типовые задачи, задания для самостоятельной работы, контрольные задания и краткие методические указания по их выполнению.

Цель и задачи рабочей тетради – научить студентов использовать методы экономического анализа в решении типовых экономических задач, с которыми сталкиваются руководящие работники в современных условиях, выявлять факторы, влияющие на результаты деятельности, механизм и степень их воздействия, научно обосновывать управленческие решения, диагностировать проблемы функционирующего предприятия и выявлять резервы повышения эффективности его деятельности.

Рекомендовано к изданию методическим советом экономического факультета (протокол № 7 от 27 апреля 2011 г.).

> © Раевская А.В., 2012 ©Брянская ГСХА, 2012

# РАЗДЕЛ 1. СПОСОБЫ ОБРАБОТКИ ЭКОНОМИЧЕСКОЙ **ИНФОРМАЦИИ**

Сравнение - научный метод познания, в процессе которого неизвестное (изучаемое) явление сопоставляется с уже известными, изученными ранее, с целью определения общих черт или различий между ними.

В экономическом анализе сравнение используют как основной или вспомогательный способ. Именно сравнение, наряду с выбором системы показателей, характеризующих изучаемое явление и сбором информации, необходимой для их определения, рассматривается как один из первоначальных этапов проведения экономического исследования.

С помощью сравнения решаются такие задачи экономического анализа, как: выявление причинно-следственных взаимосвязей между явлениями, проведение доказательств или опровержений, классификания и систематизания явлений

Использование приема сравнения предполагает обязательную сопоставимость сравниваемых показателей: единство оценки, сравниваепоставляют с сравниваемый и неказывать одинство оденни, сравниваемые мость календарных сроков, устранение влияния различий в объеме и ассортименте, сезонных особенностей и территориальных различий, географических условий, различий в методике расчета показателей и т.д.

Если объекты анализа не удовлетворяют некоторым из этих требований, в отдельных случаях их можно привести к сопоставимому виду, для чего используют ряд приемов: расчленение на однородные группы, использование условных единиц измерения, сопоставимых цен, корректирующих коэффициентов, пересчет объемных параметров с учетом качественных характеристик объектов и т.д.

Сравнение показателей во времени называют морфологическим анализом. Его проведение нацелено на выявлении тенденций в развитии явления. Сравнение показателей различных объектов исследования в одном временном периоде называют пространственным или межхозяйственным анализом. Данные исследования нацелены на выявление сильных и слабых сторон в функционировании изучаемого объекта, определение его конкурентного статуса и места среди других объектов в отрасли или регионе, выявление неиспользованных резервов.

г<br>Различают горизонтальный, вертикальный, трендовый, одномерный и многомерный сравнительный анализ.

Горизонтальный сравнительный анализ используется для определения абсолютных и относительных отклонений фактического уровня исследуемых показателей от базового (планового, прошлого периода, среднего уровня, достижений науки и передового опыта).<br>С помощью вертикального сравнительного анализа изучается

структура экономических явлений и процессов, путем расчета удельного веса частей в общем целом, соотношения частей целого между собой, а так же влияния факторов на уровень результативных показателей путем сравнения их величины до и после изменения соответствующего фактора.

Трендовый анализ применяется при изучении относительных темпов роста и прироста показателей за ряд лет к уровню базисного года, т.е. при исследовании рядов динамики.

При одномерном анализе сопоставления делаются по одному или нескольким показателям одного объекта или нескольких объектов по одному показателю.

С помощью многомерного сравнительного анализа проводят обобщающую рейтинговую оценку деятельности нескольких предприятий по широкому спектру показателей. Для решения этой задачи наиболее широко используется способ простого суммирования, балльная оценка (метод суммы мест), метод расстояний.

сильные страны (пособ простого суммирования имеет ограниченную область применения – его можно использовать для оценки объектов по показателям одинаковой направленности с сопоставимыми единицами измерения (например, выраженным в % выполнения плана). Данный метод предполагает определение комплексного показателя для рейтинговой оценки путем суммирования всех значений рассматриваемых показателей по изучаемым объектам.

Метод суммы мест предусматривает ранжирование показателейстимуляторов по убыванию (первое место - максимальному значению показателя, последнее - минимальному) а показателей - дестимуляторов по возрастанию (первое место - минимальному, последнее максимальному). Затем определяется сумма мест по всем показателям каждого предприятия. То, у которого сумма мест будет минимальна - лучшее.

При необходимости обеспечения более точного подхода к оценке используют метод расстояний. Суть данного метода заключается в следующем. По каждому рассматриваемому показателю определяется предприятие-эталон - реально не существующее, но обладающее

лучшими из рассматриваемых значений. Если необходимо выделить значимость отдельных показателей, экспертным путем вводят весовые коэффициенты, призванные увеличить или уменьшить степень различий между объектами по определенным критериям оценки. Затем формируют матрицу стандартизированных коэффициентов, определяемых по формуле:

$$
R = k \sqrt{\left(1 - \frac{a_i}{a_{\rm sm}}\right)^2}
$$

где  $a_i$  – значение отдельного показателя по отдельно взятому объек-TV;

 $a_{\text{cm}}$ - значение показателя, принятого за эталон;

 $k$  – весовой коэффициент, отражающий значимость рассматриваемого показателя лля оненки

Данные коэффициенты отражают степень удаленности каждого показателя от наилучшего значения. Определяется сумма стандартизированных коэффициентов по каждому и осуществляется их ранжирование. Лучшим будет предприятие, сумма коэффициентов которого будет минимальной.

Задание 1. Оцените линамику масштабов деятельности пишекомбината ОАО «Маяк», определите тенденцию изменения показателей, рассчитайте среднегодовой темп их роста. Сделайте выводы.

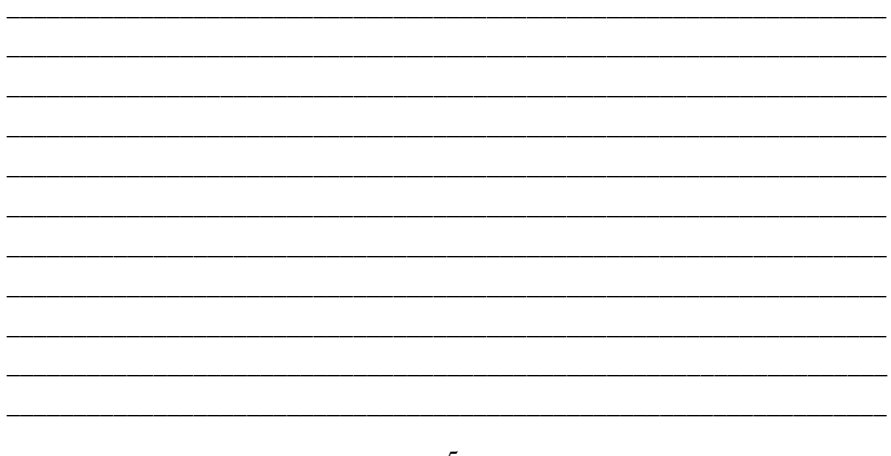

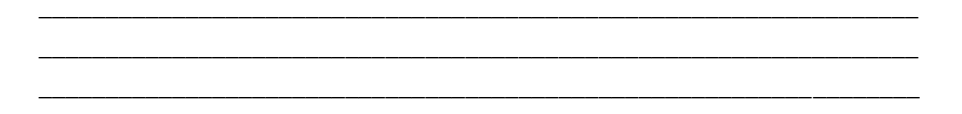

Задание 2. Оцените степень выполнения плана по основным экономическим показателям деятельности ОАО «Маяк». Сравните результаты его деятельности с показателями основного конкурента. Сделайте выводы.

Таблица 2

Выполнение плана по основным экономическим показателям деятельности ОАО «Маяк» и сравнительная их оценка на фоне предприятия-конкурента

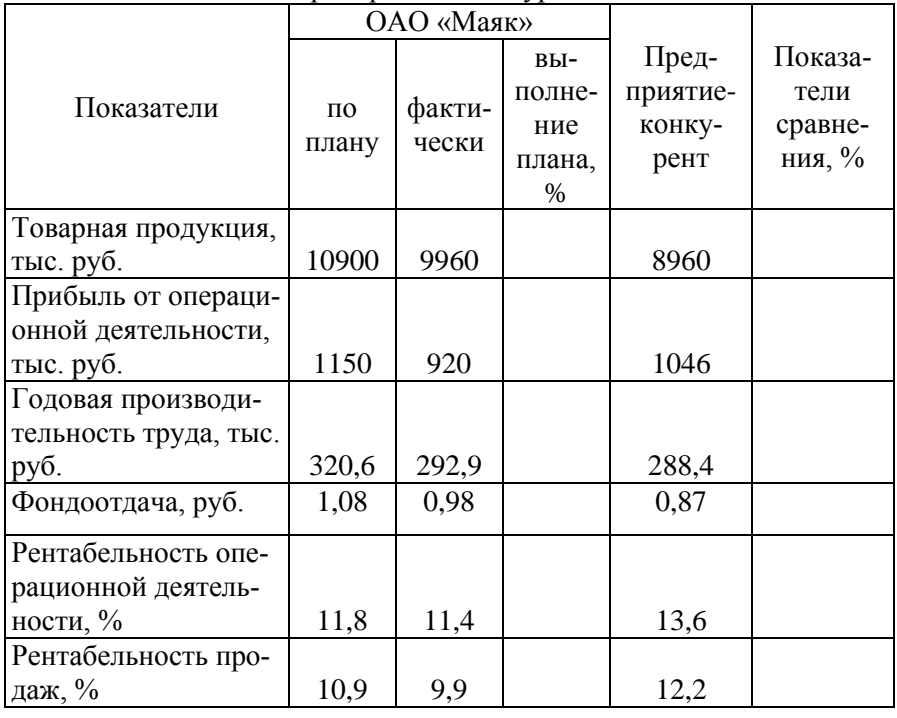

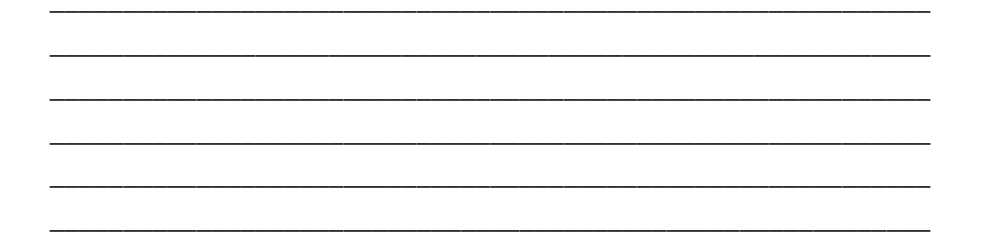

Задание 3. Оцените выполнение плана по объему производства продукции, приведя показатели в сопоставимый вид путем нейтрализации действия ценового фактора.

Таблина 3

Нейтрализация действия ценового фактора на объем производства пролукции

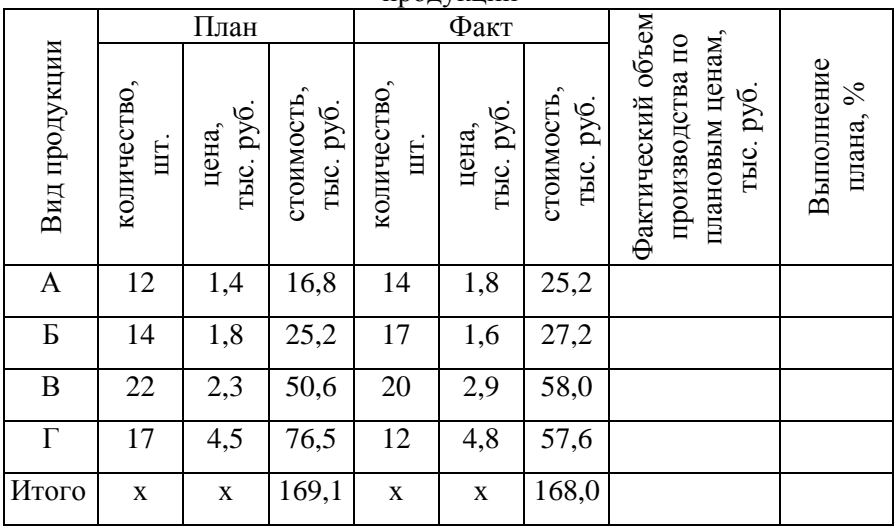

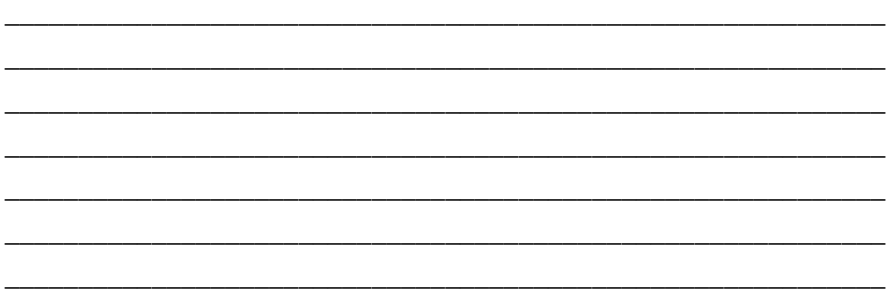

**Задание 4.** Оцените динамику производства и себестоимости молока с учетом его качества (базисная жирность составляет 3,4%).

Таблица 4

Производство и себестоимость молока в СПК «Большевик»

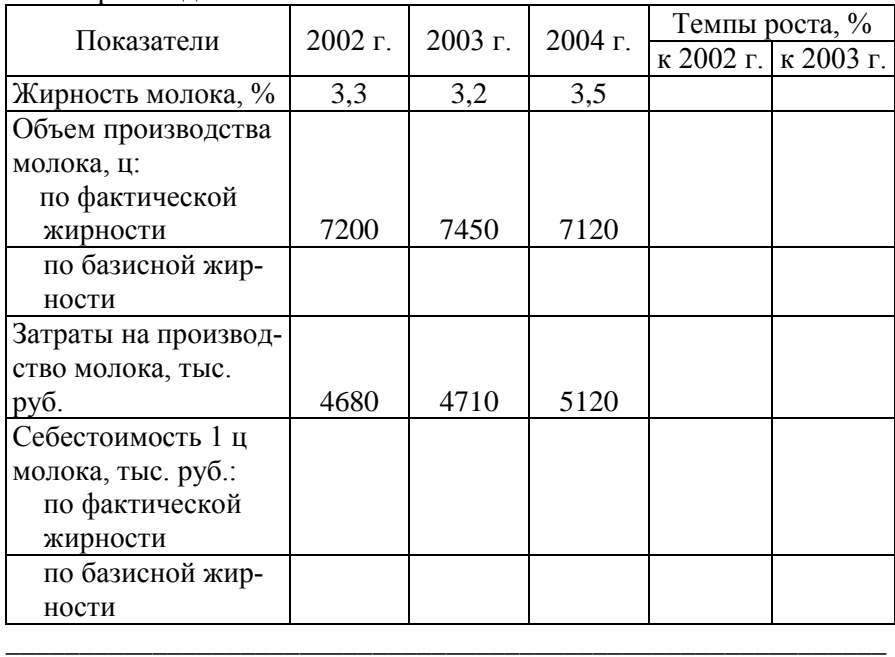

\_\_\_\_\_\_\_\_\_\_\_\_\_\_\_\_\_\_\_\_\_\_\_\_\_\_\_\_\_\_\_\_\_\_\_\_\_\_\_\_\_\_\_\_\_\_\_\_\_\_\_\_\_\_\_\_\_\_\_\_ \_\_\_\_\_\_\_\_\_\_\_\_\_\_\_\_\_\_\_\_\_\_\_\_\_\_\_\_\_\_\_\_\_\_\_\_\_\_\_\_\_\_\_\_\_\_\_\_\_\_\_\_\_\_\_\_\_\_\_\_

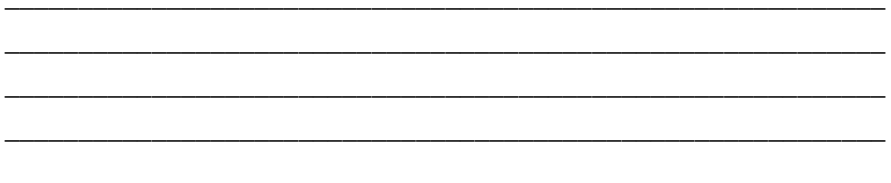

Задание 5. Оцените выполнение плана по уровню производственных затрат в отрасли животноводства СХПК «Колос», скорректировав их величину на отклонения в объемах производства продукции.

Таблица 5

Выполнение плана по производственным затратам животноводства СХПК «Колос»

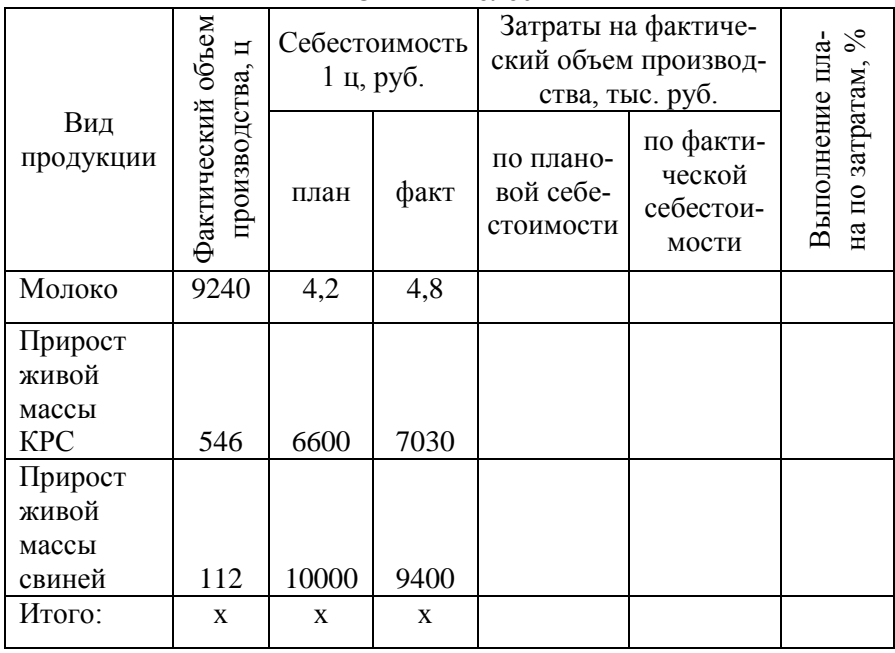

Задание 6. Проведите горизонтальный и вертикальный (структурно-динамический) анализ статей бухгалтерского баланса СПК «Заря». Сделайте выводы.

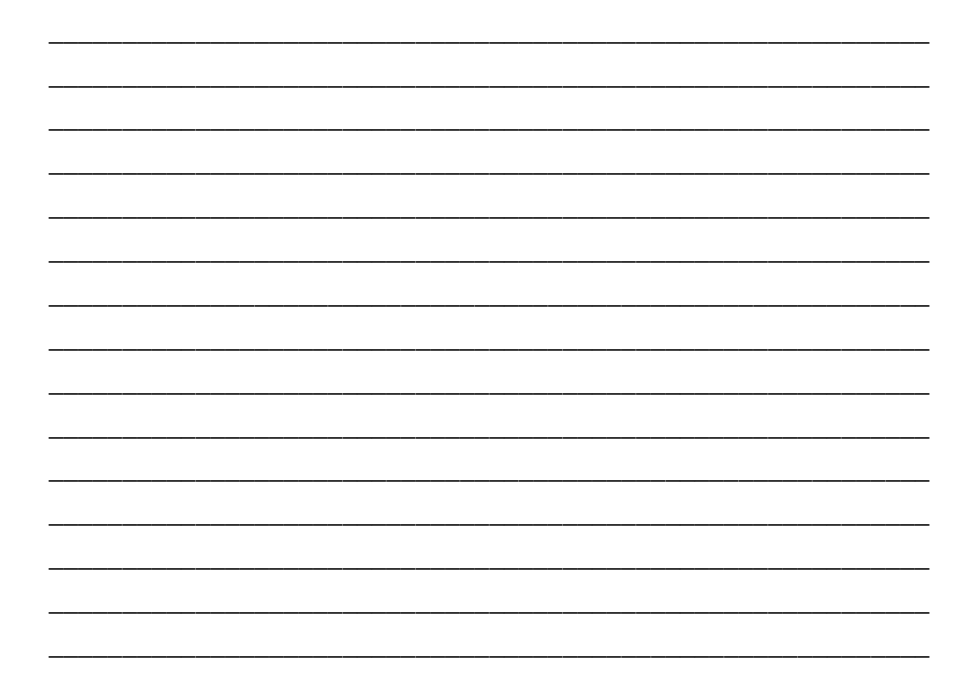

Задание 7. Выполните рейтинговую оценку деятельности филиалов предприятия по нижеприведенным данным способом простого суммирования. Сделайте выводы.

Таблица 7

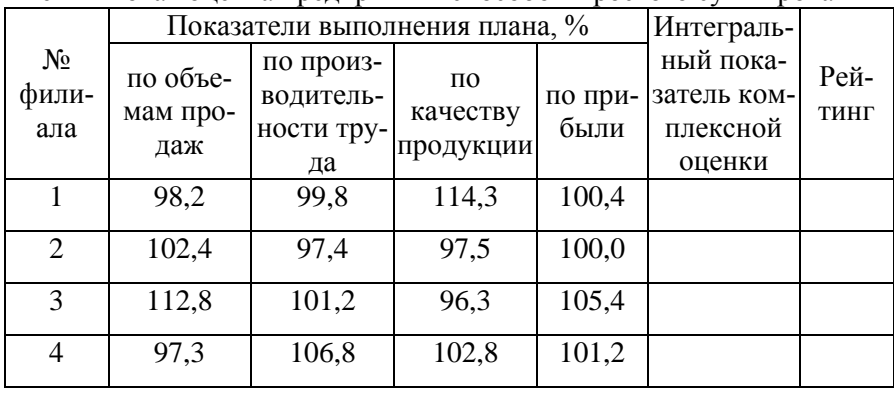

Рейтинговая оценка предприятий способом простого суммирования

Задание 8. Выполните рейтинговую оценку деятельности предприятий способом суммы мест. Сделайте выводы.

Таблина 8

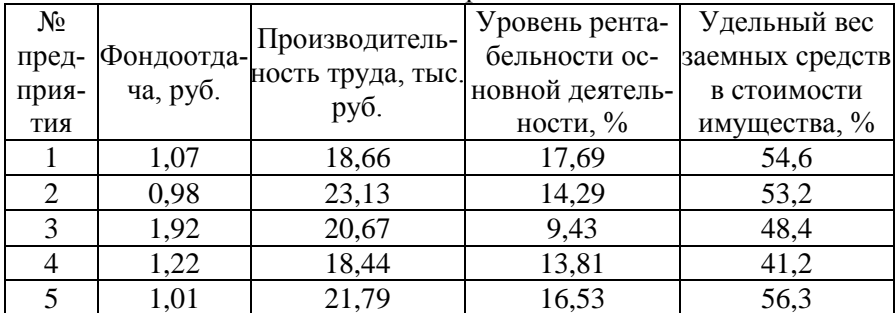

Исходные данные для рейтинговой оценки

Таблина 9

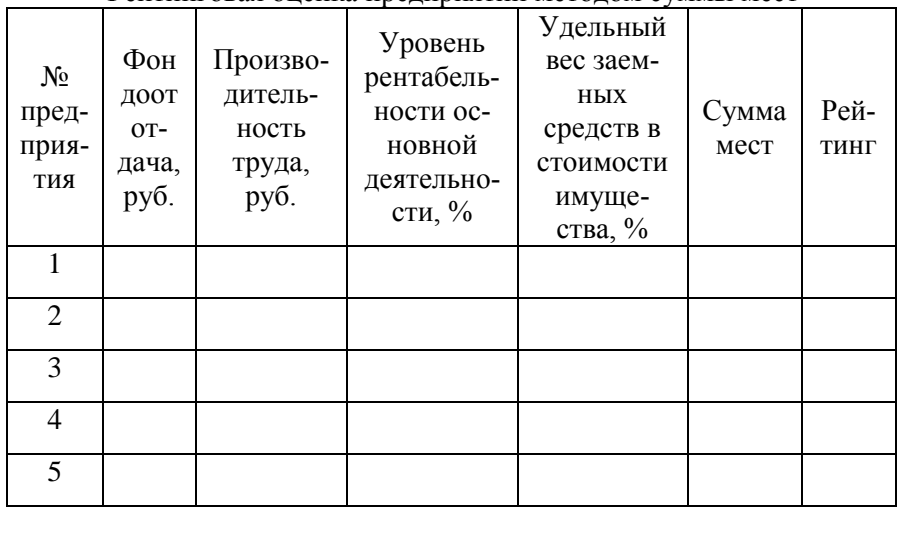

Рейтинговая оненка прелприятий метолом суммы мест

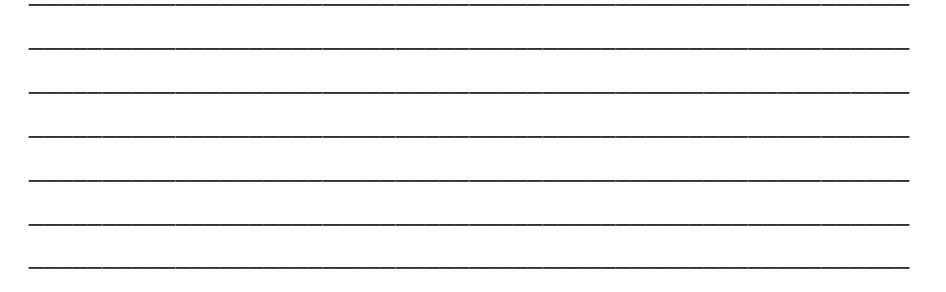

Задание 9. Банк рассматривает возможность предоставления долгосрочного кредита под два инвестиционных проекта. К конкурсу представлены 5 проектов различных организаций. Осуществляя выбор проектов, в качестве особо значимых показателей рассматривается рентабельность инвестиций, чистый приведенный доход по проекту и финансовая устойчивость организаций, представляющих к конкурсу проекты. Используя способ расстояний осуществите выбор проектов, которые следует финансировать.

Таблица 10

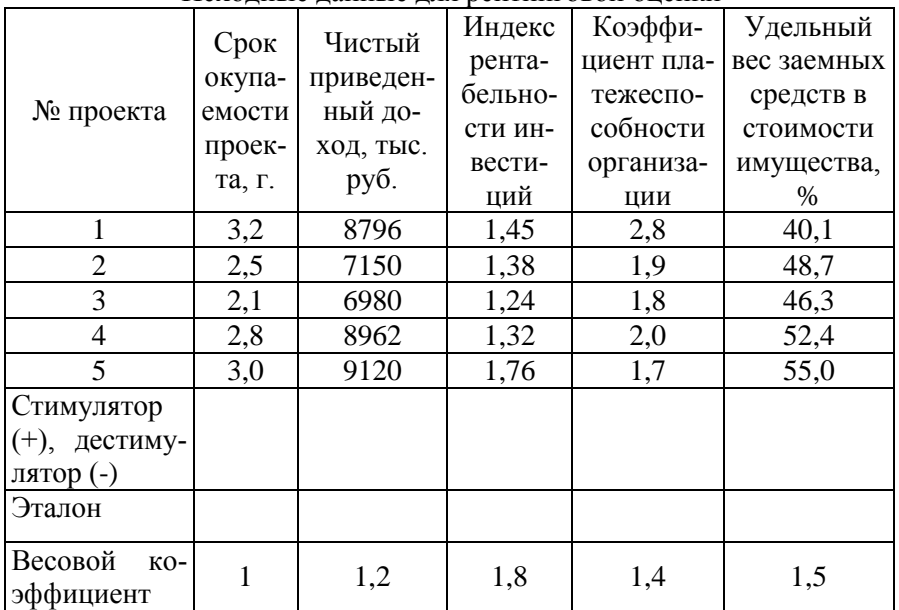

Исходные данные для рейтинговой оценки

# Таблица 11

Рейтинговая оценка проектов методом расстояний (матрица стандартизированных коэффициентов)

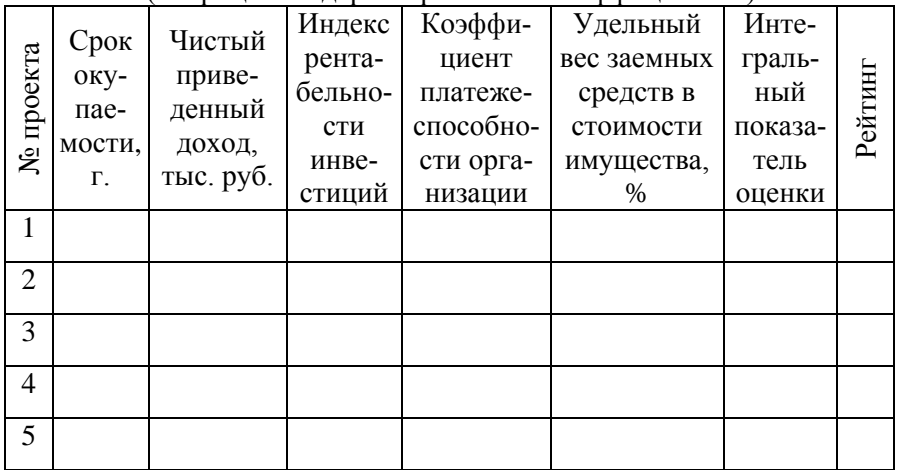

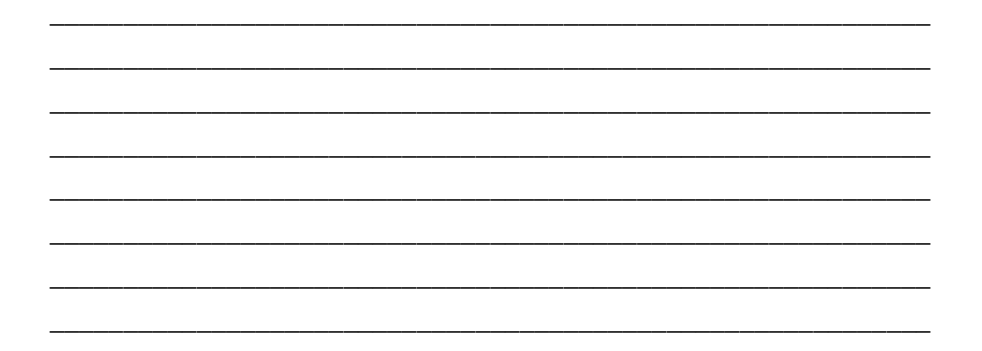

**Задание 10** *(для самостоятельной работы).* Проведите сравнительную рейтинговую оценку конкурентного статуса торговых марок, реализующих растворимый кофе, на основе нижеприведенных данных используя метод суммы мест и метод расстояний. Сравните полученные результаты и сделайте выводы.

Таблица 12

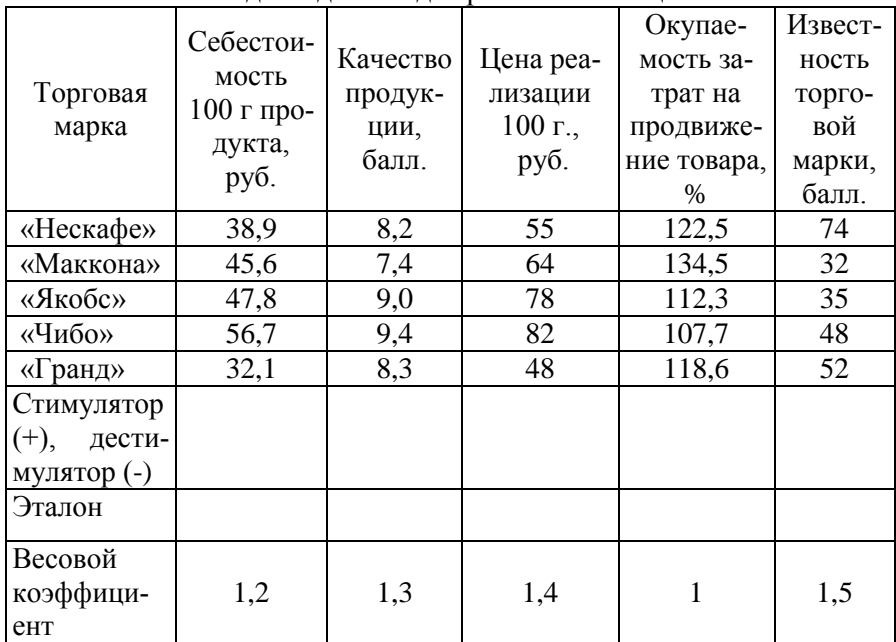

Исходные данные для рейтинговой оценки

# Таблица 15

#### Сравнительный анализ результатов

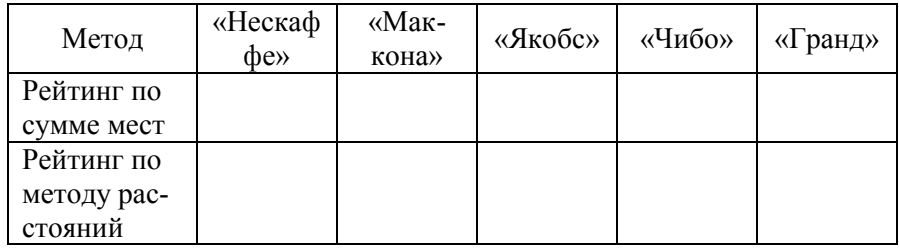

\_\_\_\_\_\_\_\_\_\_\_\_\_\_\_\_\_\_\_\_\_\_\_\_\_\_\_\_\_\_\_\_\_\_\_\_\_\_\_\_\_\_\_\_\_\_\_\_\_\_\_\_\_\_\_\_\_\_\_\_

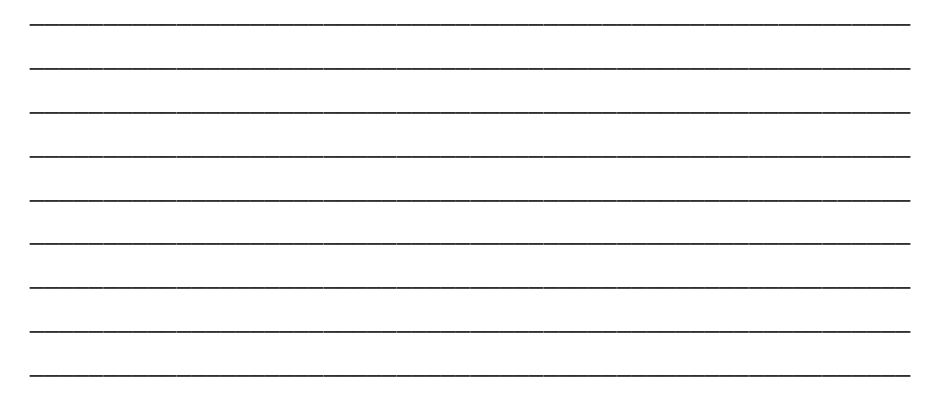

# **КОНТРОЛЬНЫЕ ВОПРОСЫ**

1.Что представляет собой метод сравнения?

2. Дайте определение горизонтальному и вертикальному сравнительному анализу.

3. В чем сущность одномерного и многомерного сравнительного анализа? Какова область их применения?

4. Каковы достоинства и недостатки метода сумм и суммы мест?

5. Опишите сущность и методику применения метода Евклидовых расстояний для комплексной рейтинговой оценки

6. Назовите условия применения метода сравнения?

7. Когда необходимо и каким образом можно искусственно обеспечить сопоставимость сравниваемых данных?

# **РАЗДЕЛ 2. ДЕТЕРМИНИРОВАННОЕ МОДЕЛИРОВАНИЕ ФАКТОРНЫХ СИСТЕМ И МЕТОДЫ КОЛИЧЕСТВЕННОЙ ОЦЕНКИ ВЛИЯНИЯ ФАКТОРОВ В ДЕТЕРМИНИРОВАННЫХ МОДЕЛЯХ**

Одной из важнейших задач экономического анализа является оценка направления и степени влияния факторов на те или иные экономические показатели.

Если рассматриваемый показатель представляет собой произведение, частное или алгебраическую сумму каких либо факторов говорят о детерминированной факторной модели результативного показателя.

Различают следующие типы детерминированных факторных моделей:

*Аддитивные* - результативный показатель представляет собой алгебраическую сумму ряда факторов.

*Мультипликативные -* результативный показатель представляет собой произведение ряда факторов.

*Кратные -* результативный показатель представляет собой отношение двух факторов.

*Смешанные,* когда в формировании результативного показателя участие факторов носит разнообразный характер и выражается различными вариантами алгебраических действий.

Для количественной оценки степени влияния отдельных факторов на отклонение результативного показателя в детерминированных факторных моделях используются следующие способы: цепной подстановки, абсолютных разниц, пропорционального деления, интегральный метод, индексный анализ и др.

Наиболее универсальным является *способ цепной подстановки*. Он используется для расчета влияния факторов во всех типах детерминированных факторных моделей. Этот способ позволяет определить влияние отдельных факторов на изменение результативного показателя путем постепенной замены базового уровня каждого факторного показателя в объеме результативного показателя на фактический его уровень в отчетном периоде. При этом определяется ряд условных величин результативного показателя, которые учитывают изменение одного, затем двух, трех и последующих факторов, допуская, что остальные не меняются. Сравнение величины результативного показателя до и после изменения уровня того или другого фактора позволяет исключить влияние всех факторов, кроме одного и определить воздействие последнего на величину результативного показателя.

В кратных моделях  $\left(y = \frac{a}{b}\right)$  для оценки действия факторов на

отклонение результативного показателя применяют модифицированный прием, основанный на способе цепной подстановки и называемый приемом определения влияния прямых и обратных связей. Расчет влияния факторов при этом осуществляют по следующим формулам:

- влияние фактора прямой связи (числителя дроби):

$$
\Delta y_a = \frac{a_{om} - a_{\tilde{o}a3}}{b_{om}a}
$$

- влияние фактора обратной связи (знаменателя дроби):

$$
\Delta y_b = \frac{a_{\delta a_3}}{b_{\delta a_4}} - \frac{a_{\delta a_3}}{b_{\delta a_3}}
$$

Проверка:  $\Delta y_a + \Delta y_b = y_{\text{down}} - y_{\text{gas}}$ 

Способ абсолютных разниц является одной из модификаций элиминирования. Он применяется для расчета влияния факторов на прирост результативного показателя в детерминированном анализе, но только в мультипликативных и мультипликативно-аддитивных моделях типа  $y = (a - b) \times c$  и  $y = a \times (b - c)$ При его использовании величина влияния факторов рассчитывается умножением абсолютного прироста исследуемого фактора на базовую (плановую) величину факторов, которые находятся справа от него в модели и на фактическую величину факторов, расположенных слева. При этом в модели результативного показателя, как правило, вначале указывают количественные факторы, а затем качественные.

В мультипликативных моделях типа  $y = a \cdot b$  для оценки влияния факторов широко используют следующие формулы:

$$
\Delta y_{a} = (a_{\phi a\kappa m} - a_{\delta a},) \cdot b_{\delta a}.
$$
влияние количественного фактора;

Проверка:  $\Delta y_a + \Delta y_b = y_{\phi a \kappa m} - y_{\sigma a \kappa}$ 

Алгоритм расчета влияния факторов этим способом в смешанных моделях типа  $y = a \times (b - c)$  следующий:

$$
\Delta y_a = \Delta a \cdot (b_{\delta a_3} - c_{\delta a_3});
$$
  
\n
$$
\Delta y_b = a_{\phi a x m} \cdot \Delta b ;
$$
  
\n
$$
\Delta y_c = a_{\phi a x m} \cdot \Delta c.
$$
  
\n
$$
\Delta y_a + \Delta y_b + \Delta y_c = y_{\phi a x m} - y_{\delta a s}
$$

 $\Delta y_b = (b_{\phi a \omega w} - b_{\phi a}) \cdot a_{\phi a \omega m} - \text{RHMBHE RauCCTBCHHOTO}$  фактора.<br>
Проверка:  $\Delta y_a + \Delta y_b = y_{\phi a \omega m} - y_{\phi a}$ <br>
Алгоритм расчета влияния факторов этим способом<br>
ных моделях типа  $y = a \times (b - c)$  следующий:<br>  $\Delta y_a = \Delta a \cdot (b_{\phi a \tau} - c_{\phi$ *Способ относительных разниц* применяется в тех же факторных моделях, что и способ абсолютных разниц, но при его использовании по изучаемым факторам и результативному показателю предварительно определяются относительные отклонения (в %). Если факторная модель изучаемого показателя имеет вид:  $y = a \cdot b \cdot c$  расчет влияния факторов на отклонение результата проводится по следующим формулам:

$$
\Delta y_a = (y_{\delta a_3} \cdot \Delta a\%) \div 100 ;
$$
  
\n
$$
\Delta y_b = \frac{(y_{\delta a_3} + \Delta y_a) \cdot \Delta b\%}{100} ;
$$
  
\n
$$
\Delta y_c = \frac{(y_{\delta a_3} + \Delta y_a + \Delta y_b) \cdot \Delta c\%}{100}.
$$
  
\n
$$
\Delta y_{\delta a} = \frac{y_{\delta a_3} + \Delta y_a + \Delta y_b \cdot \Delta c\%}{100}.
$$

Для количественного измерения влияния факторов на результативный показатель в детерминированных мультипликативных и кратных моделях широко используется *индексный метод.*

Например, при анализе товарооборота используют следующую взаимосвязь между индексами:  $I_{pq} = I_p \cdot I_q$ ;

Общий индекс товарооборота:  $I_{pq} = \frac{\sum p_i q_i}{\sum p_i q_i}$ ;

Индекс цен:  $I_p = \frac{\sum p_1 q_1}{\sum p_2 q_1}$ ;

Индекс физического объема:  $I_q = \frac{\sum p_q q_1}{\sum p_q q_q}$ .

При этом:

 $p_{01}$  – цена единицы продукции в базисном и отчетном периоде;

 $q_{01}$  – объем продаж в базисном и отчетном периоде.

Значения индексов отражают, во сколько раз изменился результативный показатель под действием соответствующих факторов.

Если из числителя вышеприведенных формул вычесть знаменатель, можно получить абсолютные приросты товарооборота в целом и за счет каждого фактора в отдельности.

Наиболее точные результаты оценки влияния факторов на отклонение результативного показателя в детерминированных факторных моделях достигаются при использовании интегрального метода. При его использовании результаты расчетов не зависят от последовательности подстановок и последовательности расчета факторных влияний. В основе интегрального метода лежит интеграл Эйлера-Лагранжа, устанавливающий связь между приращением функции и приращением факторных признаков.

Практическое приложение этого метода для наиболее распространенных видов факторных зависимостей осуществляется по следующим рабочим формулам:

 $y = a \cdot b$ 1. Факторная модель типа  $\Delta v_a = \Delta a \cdot b_{\text{box}} + \frac{1}{2} \Delta a \cdot \Delta b$ .  $\Delta y_b = \Delta b \cdot a_{\delta a} + \frac{1}{2} \Delta a \cdot \Delta b.$ Проверка:  $\Delta y_a + \Delta y_b = y_{\text{down}} - y_{\text{gas}}$ 2. Факторная модель типа  $y = a \cdot b \cdot z$  $\Delta y_a = \frac{1}{2} \Delta a \cdot (b_{\text{0a3}} z_{\text{d}a\kappa m} + b_{\text{d}a\kappa m} z_{\text{0a3}}) + \frac{1}{2} \Delta a \cdot \Delta b \cdot \Delta z$  $\Delta y_b = \frac{1}{2} \Delta b \cdot (a_{\text{6a3}} z_{\text{down}} + b_{\text{down}} z_{\text{6a3}}) + \frac{1}{2} \Delta a \cdot \Delta b \cdot \Delta z$  $\Delta y_z = \frac{1}{2} \Delta z \cdot (a_{\bar{0}a3} b_{\bar{0}a\kappa m} + a_{\bar{0}a\kappa m} b_{\bar{0}a3}) + \frac{1}{3} \Delta a \cdot \Delta b \cdot \Delta z.$ 

Проверка:  $\Delta y_a + \Delta y_b + \Delta y_c = y_{\phi a \kappa m} - y_{\delta a}$ 

3. Факторная модель типа  $y = \frac{a}{b}$ 

$$
\Delta y_{a} = \frac{\Delta a}{\Delta b} \cdot \ln \left| \frac{b_{\phi a x m}}{b_{\phi a s}} \right|;
$$
  
\n
$$
\Delta y_{b} = \Delta y - \Delta y_{a}.
$$
  
\n
$$
\text{Iiposepka: } \Delta y_{a} + \Delta y_{b} = y_{\phi a x m} - y_{\phi a s}
$$
  
\n**4. Qaxropnaa moge.**b** runa  $y = \frac{a}{b + z}$   
\n
$$
\Delta y_{a} = \frac{\Delta a}{\Delta b - \Delta z} \cdot \ln \left| \frac{b_{\phi a x m} + z_{\phi a x m}}{b_{\phi a s} + z_{\phi a s}} \right|;
$$
  
\n
$$
\Delta y_{b} = \frac{\Delta y - \Delta y_{a}}{\Delta b + \Delta z} \cdot \Delta b;
$$
  
\n
$$
\Delta y_{z} = \frac{\Delta y - \Delta y_{a}}{\Delta b + \Delta z} \cdot \Delta z;
$$**

Проверка:  $\Delta y_a + \Delta y_b + \Delta y_c = y_{\phi a \kappa m} - y_{\sigma a}$ 

В ряде случаев для оценки влияния факторов на отклонение результативного показателя используется прием долевого участия. Как правило, ланный метол применяют для оценки действия факторов 2-го порядка. Область его применения - аддитивные модели и модели типа

$$
y = \frac{a}{b+c+d+\ldots+n}
$$

Например, рентабельность операционной деятельности предприятия в первую очередь зависит от размера прибыли, полученной от операционной деятельности и общей суммы затрат на ее осуществле-

ние  $\left(V_p = \frac{\Pi}{M} \cdot 100\right)$ . Располагая данными о влиянии на прибыль та-

ких факторов, как объем продаж, структура реализованной продукции, цена и себестоимость, можно оценить степень их влияния на изменение в уровне рентабельности на основе пропорционального распределения. Решается эта задача путем определения постоянного для всех факторов коэффициента, показывающего величину отклонения результативного показателя, приходящуюся на совокупное действие обобщающего фактора (например, величину отклонения в уровне рентабельности в расчете на единицу отклонений в прибыли). Умножив этот коэффициент на абсолютное отклонение за счет каждого фактора в отдельности (объема и структуры продаж, цены, себестоимости) находят изменение результата, связанное с их влиянием.

Задание 11. Оцените направление и степень влияния на отклонение в объеме производства продукции АО «Колос» изменений в численности работников и в производительности труда используя способ абсолютных разниц, относительных разниц и интегральный метод. Сравните полученные результаты. Сделайте выводы.

Таблица 16

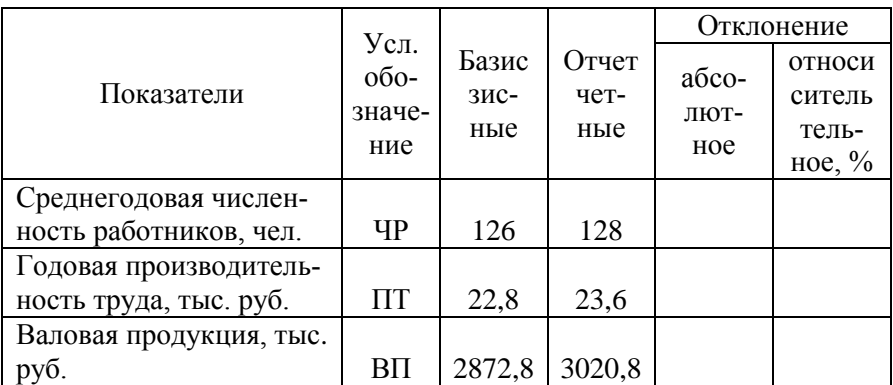

Исходные данные для факторного анализа

В отчетном году объем производства продукции АО «Колос»

увеличился на тыс. руб. или на \_\_\_\_%.

1. Определим влияние факторов способом абсолютных разниц:

а) влияние изменений в численности работников:

б) влияние изменений в производительности труда:

Проверка:

2. Определим влияние факторов способом относительных разниц:

а) влияние изменений в численности работников:

б) влияние изменений в производительности труда:

Проверка:

3. Определим влияние факторов интегральным методом:

а) влияние изменений в численности работников:

б) влияние изменений в производительности труда:

Проверка:

Таблица 17

#### Сравнительный анализ результатов факторного анализа

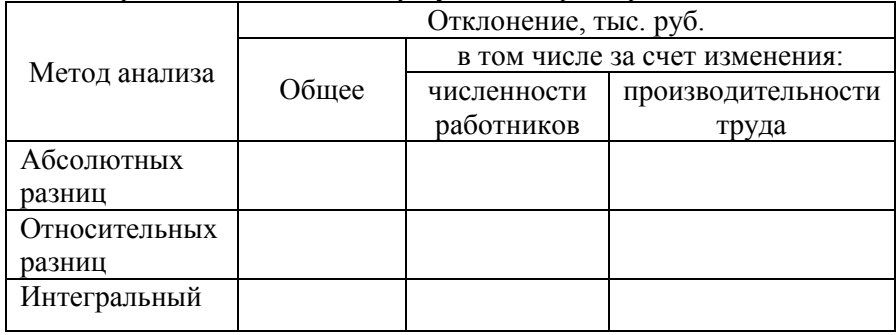

\_\_\_\_\_\_\_\_\_\_\_\_\_\_\_\_\_\_\_\_\_\_\_\_\_\_\_\_\_\_\_\_\_\_\_\_\_\_\_\_\_\_\_\_\_\_\_\_\_\_\_\_\_\_\_\_\_\_\_\_ \_\_\_\_\_\_\_\_\_\_\_\_\_\_\_\_\_\_\_\_\_\_\_\_\_\_\_\_\_\_\_\_\_\_\_\_\_\_\_\_\_\_\_\_\_\_\_\_\_\_\_\_\_\_\_\_\_\_\_\_ \_\_\_\_\_\_\_\_\_\_\_\_\_\_\_\_\_\_\_\_\_\_\_\_\_\_\_\_\_\_\_\_\_\_\_\_\_\_\_\_\_\_\_\_\_\_\_\_\_\_\_\_\_\_\_\_\_\_\_\_ \_\_\_\_\_\_\_\_\_\_\_\_\_\_\_\_\_\_\_\_\_\_\_\_\_\_\_\_\_\_\_\_\_\_\_\_\_\_\_\_\_\_\_\_\_\_\_\_\_\_\_\_\_\_\_\_\_\_\_\_ \_\_\_\_\_\_\_\_\_\_\_\_\_\_\_\_\_\_\_\_\_\_\_\_\_\_\_\_\_\_\_\_\_\_\_\_\_\_\_\_\_\_\_\_\_\_\_\_\_\_\_\_\_\_\_\_\_\_\_\_ \_\_\_\_\_\_\_\_\_\_\_\_\_\_\_\_\_\_\_\_\_\_\_\_\_\_\_\_\_\_\_\_\_\_\_\_\_\_\_\_\_\_\_\_\_\_\_\_\_\_\_\_\_\_\_\_\_\_\_\_ \_\_\_\_\_\_\_\_\_\_\_\_\_\_\_\_\_\_\_\_\_\_\_\_\_\_\_\_\_\_\_\_\_\_\_\_\_\_\_\_\_\_\_\_\_\_\_\_\_\_\_\_\_\_\_\_\_\_\_\_ \_\_\_\_\_\_\_\_\_\_\_\_\_\_\_\_\_\_\_\_\_\_\_\_\_\_\_\_\_\_\_\_\_\_\_\_\_\_\_\_\_\_\_\_\_\_\_\_\_\_\_\_\_\_\_\_\_\_\_\_ \_\_\_\_\_\_\_\_\_\_\_\_\_\_\_\_\_\_\_\_\_\_\_\_\_\_\_\_\_\_\_\_\_\_\_\_\_\_\_\_\_\_\_\_\_\_\_\_\_\_\_\_\_\_\_\_\_\_\_\_ \_\_\_\_\_\_\_\_\_\_\_\_\_\_\_\_\_\_\_\_\_\_\_\_\_\_\_\_\_\_\_\_\_\_\_\_\_\_\_\_\_\_\_\_\_\_\_\_\_\_\_\_\_\_\_\_\_\_\_\_ \_\_\_\_\_\_\_\_\_\_\_\_\_\_\_\_\_\_\_\_\_\_\_\_\_\_\_\_\_\_\_\_\_\_\_\_\_\_\_\_\_\_\_\_\_\_\_\_\_\_\_\_\_\_\_\_\_\_\_\_ \_\_\_\_\_\_\_\_\_\_\_\_\_\_\_\_\_\_\_\_\_\_\_\_\_\_\_\_\_\_\_\_\_\_\_\_\_\_\_\_\_\_\_\_\_\_\_\_\_\_\_\_\_\_\_\_\_\_\_\_ \_\_\_\_\_\_\_\_\_\_\_\_\_\_\_\_\_\_\_\_\_\_\_\_\_\_\_\_\_\_\_\_\_\_\_\_\_\_\_\_\_\_\_\_\_\_\_\_\_\_\_\_\_\_\_\_\_\_\_\_

**Задание 12.** На основе нижеприведенных данных определите влияние на отклонение от плана общей суммы затрат на сырьё следующих факторов:

а) изменений в выпуске продукции;

б) расходе сырья на ее единицу;

в) средней стоимости единицы сырья.

Используйте для расчета метод цепной подстановки и интегральный метод. Сравните полученные результаты. Сделайте выводы.

Таблица 18

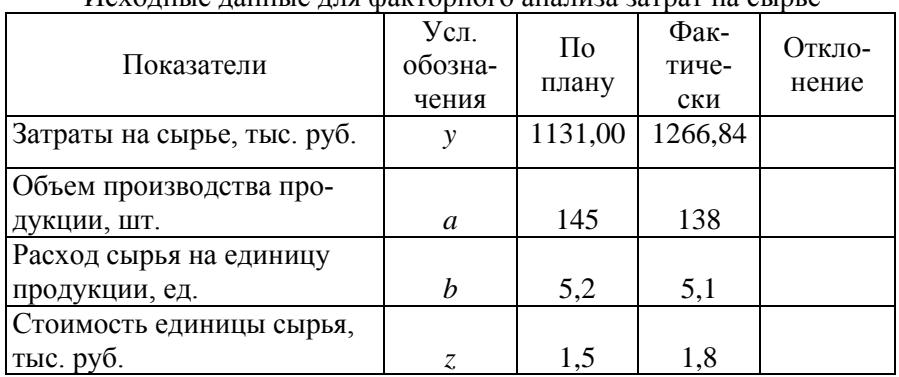

Исходные данные для факторного анализа затрат на сырье

Таблица 19

Расчет влияния факторов способом цепной подстановки

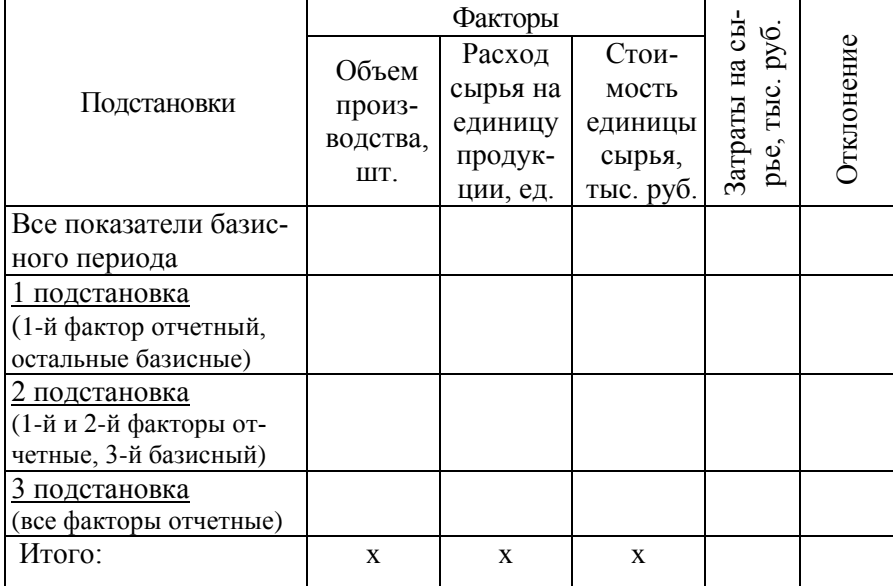

Расчет влияния факторов интегральным методом:

а) влияние изменений в объемах производства:

б) влияние изменений в расходе сырья на единицу продукции:

в) влияние изменений в стоимости единицы сырья:

Проверка:

Таблина 20

#### Сравнительный анализ результатов факторного анализа

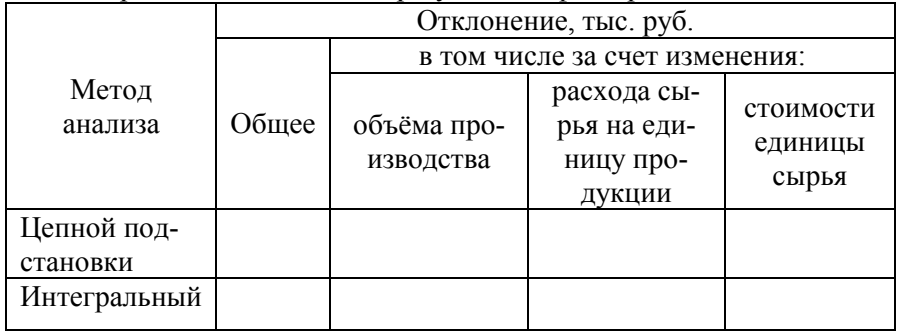

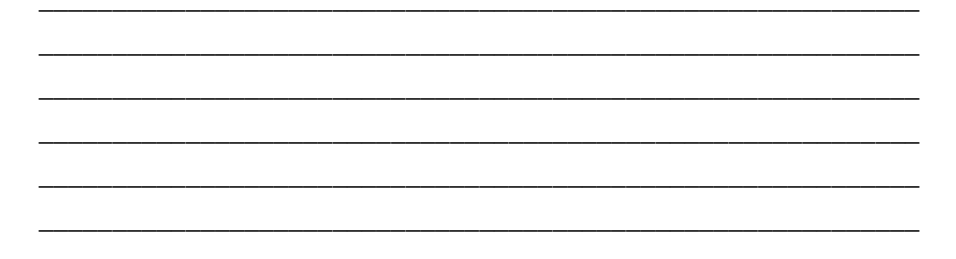

Задание 13. Определите влияние на годовую производительность труда изменений в уровне среднегодовой заработной платы 1 работника и зарплатоёмкости продукции на основе нижеприведенных ланных.

Взаимосвязь между факторами и результативным показателем имеет вид:

Расчет влияния факторов:

Таблица 21

Анализ производительности труда

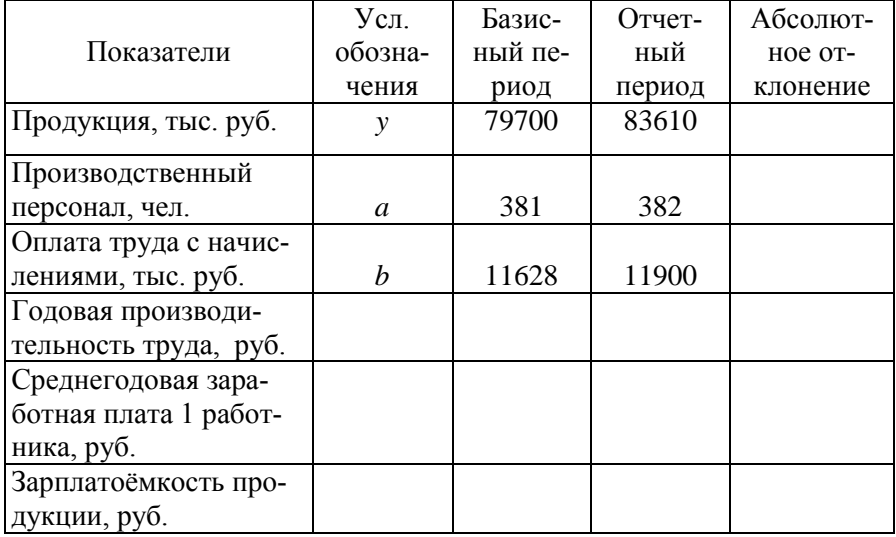

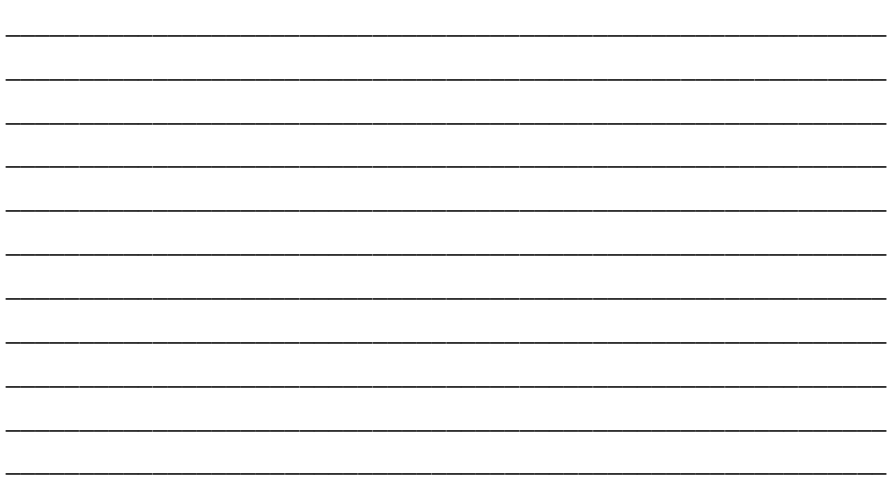

\_\_\_\_\_\_\_\_\_\_\_\_\_\_\_\_\_\_\_\_\_\_\_\_\_\_\_\_\_\_\_\_\_\_\_\_\_\_\_\_\_\_\_\_\_\_\_\_\_\_\_\_\_\_\_\_\_\_\_\_

**Задание 14.** Выполните факторный анализ товарооборота предприятия, используя индексный метод. Определите абсолютное изменение товарооборота за счет изменения объема продаж и цен.

Таблица 22

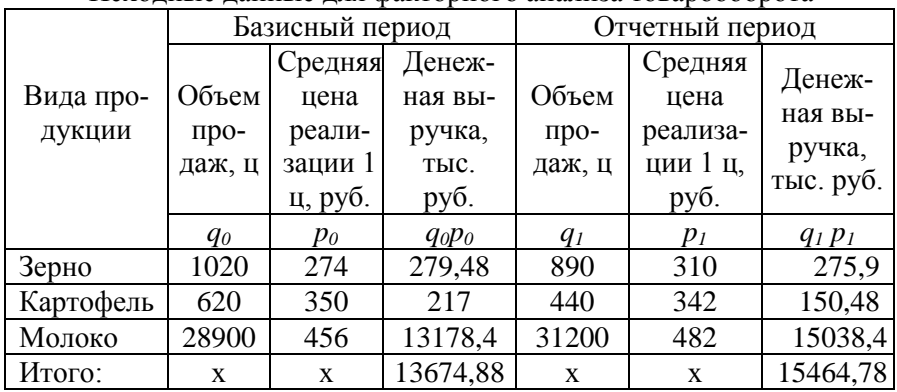

Исходные данные для факторного анализа товарооборота

Общий индекс товарооборота:

Индекс физического объема:

Индекс цен:

Проверка:

Абсолютное изменение товарооборота:

в том числе за счет изменения объема продаж:

за счет изменения цен:

Проверка:

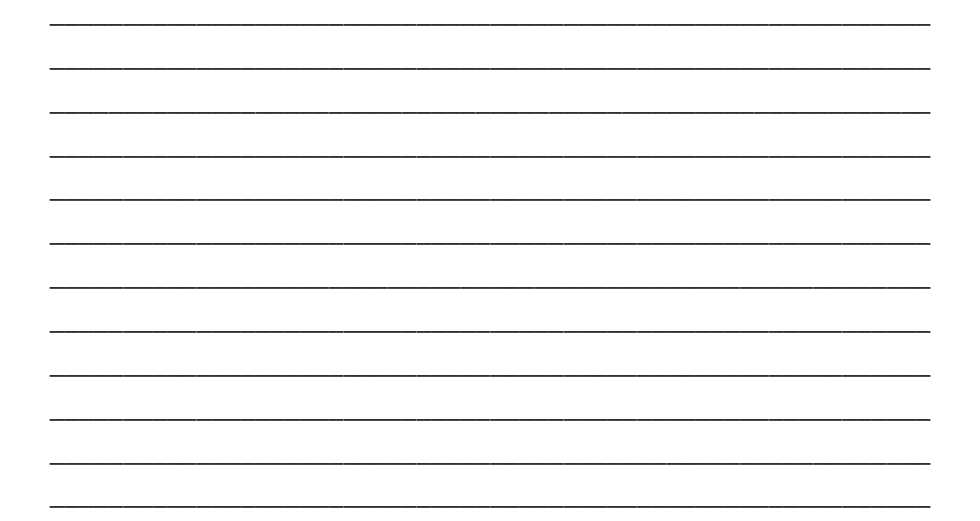

**Задание 15.** Определите влияние на изменение выпуска продукции отклонений в часовой производительности труда и уровне его фондовооруженности на основе нижеприведенных данных используя наиболее точные методы расчета. Сделайте выводы.

Таблица 23

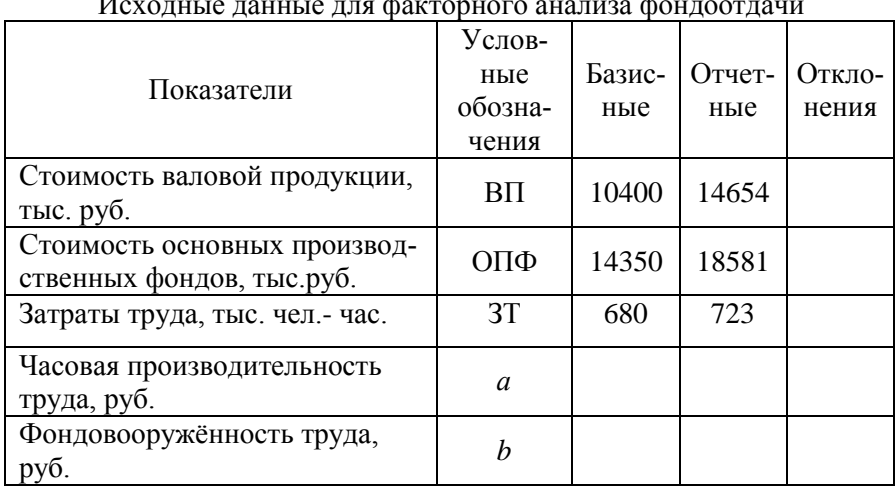

Исходные данные для факторного анализа фондоотдачи

Взаимосвязь между выпуском продукции и рассматриваемыми факторами имеет следующий вид:

Объем производства в в отчетном году по сравнению с базис-

ным на руб., в том числе за счет:

а) изменения производительности труда:

б) изменения фондовооруженности труда:

Проверка:

Задание 16. В отчетном году уровень рентабельности основной деятельности предприятия увеличился по сравнению с уровнем прошлого года на 8 процентных пункта. Прибыль предприятия за этот же период увеличилась на 5480 тыс.руб. Факторный анализ отклонений в прибыли свидетельствует о том, что её увеличение на 2120 тыс. руб. определяется ростом объёма продаж, на 840 тыс. руб. - улучшением структуры ассортимента реализуемой продукции, на 3315 тыс. руб. ростом средних реализационных цен. Рост себестоимости привел к снижению прибыли на 795 тыс. руб. Определите влияние данных факторов на отклонение в уровне рентабельности используя прием пропорционального деления (долевого участия).

#### **PEIIIEHUE:**

**Задание 17 (для самостоятельной работы).** На основании нижеприведённых данных определите влияние на отклонение в прибыли от реализации зерна объема продаж, средней цены реализации 1 ц и полной себестоимости 1 ц зерна двумя способами. Расширьте факторную модель и определите влияние на прибыль изменения объема продаж, цены, удельных переменных затрат и общей суммы постоянных затрат. Сделайте выводы.

Таблица 24

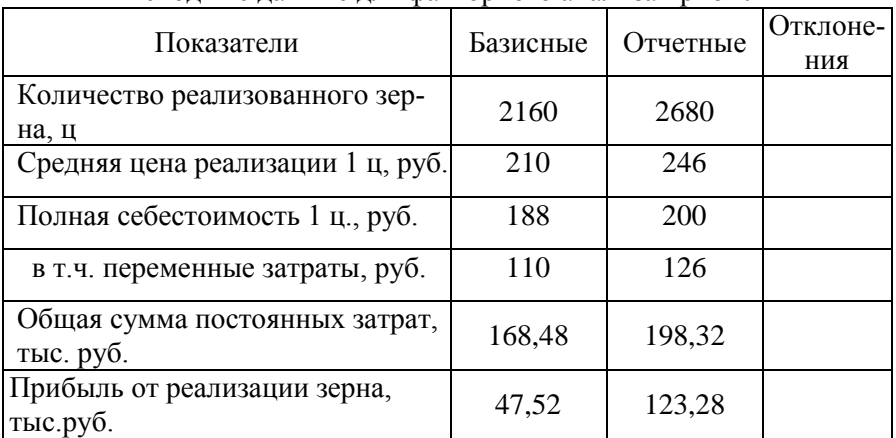

Исходные данные для факторного анализа прибыли

#### **РЕШЕНИЕ:**

\_\_\_\_\_\_\_\_\_\_\_\_\_\_\_\_\_\_\_\_\_\_\_\_\_\_\_\_\_\_\_\_\_\_\_\_\_\_\_\_\_\_\_\_\_\_\_\_\_\_\_\_\_\_\_\_\_\_\_\_ \_\_\_\_\_\_\_\_\_\_\_\_\_\_\_\_\_\_\_\_\_\_\_\_\_\_\_\_\_\_\_\_\_\_\_\_\_\_\_\_\_\_\_\_\_\_\_\_\_\_\_\_\_\_\_\_\_\_\_\_ \_\_\_\_\_\_\_\_\_\_\_\_\_\_\_\_\_\_\_\_\_\_\_\_\_\_\_\_\_\_\_\_\_\_\_\_\_\_\_\_\_\_\_\_\_\_\_\_\_\_\_\_\_\_\_\_\_\_\_\_ \_\_\_\_\_\_\_\_\_\_\_\_\_\_\_\_\_\_\_\_\_\_\_\_\_\_\_\_\_\_\_\_\_\_\_\_\_\_\_\_\_\_\_\_\_\_\_\_\_\_\_\_\_\_\_\_\_\_\_\_ \_\_\_\_\_\_\_\_\_\_\_\_\_\_\_\_\_\_\_\_\_\_\_\_\_\_\_\_\_\_\_\_\_\_\_\_\_\_\_\_\_\_\_\_\_\_\_\_\_\_\_\_\_\_\_\_\_\_\_\_ \_\_\_\_\_\_\_\_\_\_\_\_\_\_\_\_\_\_\_\_\_\_\_\_\_\_\_\_\_\_\_\_\_\_\_\_\_\_\_\_\_\_\_\_\_\_\_\_\_\_\_\_\_\_\_\_\_\_\_\_ \_\_\_\_\_\_\_\_\_\_\_\_\_\_\_\_\_\_\_\_\_\_\_\_\_\_\_\_\_\_\_\_\_\_\_\_\_\_\_\_\_\_\_\_\_\_\_\_\_\_\_\_\_\_\_\_\_\_\_\_ \_\_\_\_\_\_\_\_\_\_\_\_\_\_\_\_\_\_\_\_\_\_\_\_\_\_\_\_\_\_\_\_\_\_\_\_\_\_\_\_\_\_\_\_\_\_\_\_\_\_\_\_\_\_\_\_\_\_\_\_

\_\_\_\_\_\_\_\_\_\_\_\_\_\_\_\_\_\_\_\_\_\_\_\_\_\_\_\_\_\_\_\_\_\_\_\_\_\_\_\_\_\_\_\_\_\_\_\_\_\_\_\_\_\_\_\_\_\_\_\_

**Задание 18.** В отчетном году на предприятии фондовооруженность работников составила 39,28 тыс. руб., а уровень фондоотдачи – 0,88 руб. Предприятие планирует на перспективу приобрести новую технологическую линию, отличающуюся большей производительностью. При этом уровень фондовооруженности работников предприятия возрастет на 0,11, а уровень фондоотдачи – на 5,4 тыс. руб. Определите резерв роста годовой производительности труда за счет данных факторов.

#### **РЕШЕНИЕ:**

**Задание 19.** Определите влияние на отклонение в средней цене реализации продукции и денежной выручке изменений в структуре её ассортимента по качеству.

Таблица 25

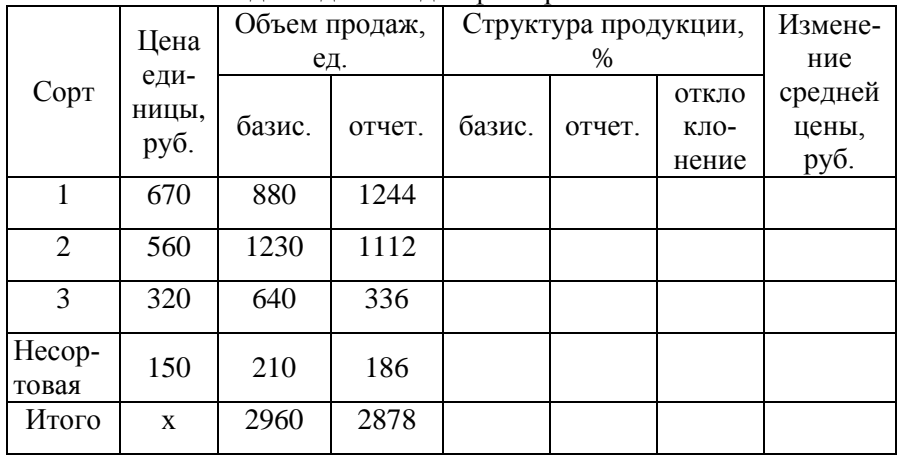

Исходные данные для факторного анализа

Влияние структурных сдвигов в качестве продукции на отклонение в денежной выручке составляет:

### **КОНТРОЛЬНЫЕ ВОПРОСЫ**

\_\_\_\_\_\_\_\_\_\_\_\_\_\_\_\_\_\_\_\_\_\_\_\_\_\_\_\_\_\_\_\_\_\_\_\_\_\_\_\_\_\_\_\_\_\_\_\_\_\_\_\_\_\_\_\_\_\_\_\_ \_\_\_\_\_\_\_\_\_\_\_\_\_\_\_\_\_\_\_\_\_\_\_\_\_\_\_\_\_\_\_\_\_\_\_\_\_\_\_\_\_\_\_\_\_\_\_\_\_\_\_\_\_\_\_\_\_\_\_\_ \_\_\_\_\_\_\_\_\_\_\_\_\_\_\_\_\_\_\_\_\_\_\_\_\_\_\_\_\_\_\_\_\_\_\_\_\_\_\_\_\_\_\_\_\_\_\_\_\_\_\_\_\_\_\_\_\_\_\_\_ \_\_\_\_\_\_\_\_\_\_\_\_\_\_\_\_\_\_\_\_\_\_\_\_\_\_\_\_\_\_\_\_\_\_\_\_\_\_\_\_\_\_\_\_\_\_\_\_\_\_\_\_\_\_\_\_\_\_\_\_ \_\_\_\_\_\_\_\_\_\_\_\_\_\_\_\_\_\_\_\_\_\_\_\_\_\_\_\_\_\_\_\_\_\_\_\_\_\_\_\_\_\_\_\_\_\_\_\_\_\_\_\_\_\_\_\_\_\_\_\_ \_\_\_\_\_\_\_\_\_\_\_\_\_\_\_\_\_\_\_\_\_\_\_\_\_\_\_\_\_\_\_\_\_\_\_\_\_\_\_\_\_\_\_\_\_\_\_\_\_\_\_\_\_\_\_\_\_\_\_\_ \_\_\_\_\_\_\_\_\_\_\_\_\_\_\_\_\_\_\_\_\_\_\_\_\_\_\_\_\_\_\_\_\_\_\_\_\_\_\_\_\_\_\_\_\_\_\_\_\_\_\_\_\_\_\_\_\_\_\_\_ \_\_\_\_\_\_\_\_\_\_\_\_\_\_\_\_\_\_\_\_\_\_\_\_\_\_\_\_\_\_\_\_\_\_\_\_\_\_\_\_\_\_\_\_\_\_\_\_\_\_\_\_\_\_\_\_\_\_\_\_

1. Какова сущность детерминированного моделирования факторных систем? Что такое детерминированная модель показателя?

3. Перечислите типы детерминированных факторных моделей. Какие способы их преобразования вам известны?

5. Назовите методы детерминированного факторного анализа. Каковы особенности их применения?

6. Какой из методов детерминированного факторного анализа можно считать наиболее точным? Наиболее широко используемым?

7. В каких моделях для оценки влияния факторов на результат используют способ абсолютных и относительных разниц?

8. Какова область применения метода логарифмирования?

#### **РАЗДЕЛ 3. СТОХАСТИЧЕСКОЕ МОДЕЛИРОВАНИЕ ФАКТОРНЫХ СИСТЕМ**

Детерминированное моделирование факторных систем ограничено длиной факторного поля прямых связей. Стохастический анализ направлен на изучение косвенных связей, т.е. опосредованных факторов (в случае невозможности определения непрерывной цепи прямой связи). Стохастический анализ является инструментом углубления детерминированного анализа факторов, по которым нельзя построить детерминированную модель. При этом изучаемая закономерность из-

менения экономических показателей выступает в скрытом виде, переплетается со случайными с точки зрения исследования компонентами вариации и ковариации показателей. Согласно закону больших чисел, в большой совокупности закономерная связь выступает устойчивее случайного совпадения направления варьирования, поэтому применение методов стохастического анализа возможно только при наличии достаточно большого количества наблюдений.

Наиболее широко используемыми методами стохастического факторного анализа являются: группировка многомерных наблюдений, корреляционный анализ, регрессионный анализ, дисперсионный анализ, многокомпонентный факторный анализ и др. Выбор метода анализа в условиях конкретного предприятия зависит от значимости решаемых задач, информационных и технических возможностей аналитика

Корреляционно-регрессионный анализ - классический метод стохастического моделирования хозяйственной деятельности. Он изучает взаимосвязи показателей хозяйственной деятельности, когда зависимость между ними не является строго функциональной; позволяет строить модель результативного показателя с высокой долей вероятности ее достоверности.

Для характеристики параметров стохастической факторной модели наиболее широко используются:

коэффициенты корреляции - характеризуют тесноту связи между факторами, степень приближения корреляционной связи к функциональной (принимают значение от -1 до+1, знак характеризует направление связи);

коэффициент детерминации - показывает, какая доля вариации результативного показателя связана с вариацией факторных показателей;<br>коэффициенты регрессии - показывают интенсивность влияния

факторов на результативный показатель и отражают, на сколько единиц своего измерения изменится результативный показатель при изменении соответствующего фактора на 1 единицу и т.д.<br>Существенный массив обрабатываемых данных в процессе сто-

хастического анализа делает наиболее целесообразным проведение его на ПЭВМ. Если полученная стохастическая факторная модель отвечает требованиям объективности, ее используют для системного экономического анализа хозяйственной деятельности, прогнозирова-
ния хозяйственных процессов, выявления резервов повышения эффективности функционирования.

Задание 20. На основании многократных наблюдений был проведен множественный корреляционно-регрессионный анализ зависимости объема продаж группы продовольственных товаров от уровня их цены и размера затрат на продвижение товара. Результаты анализа:

## Корреляционная матрица:

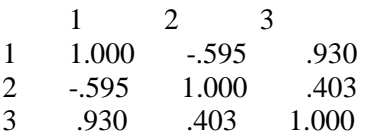

## Множественная регрессия

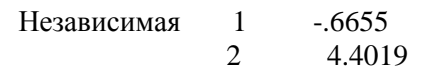

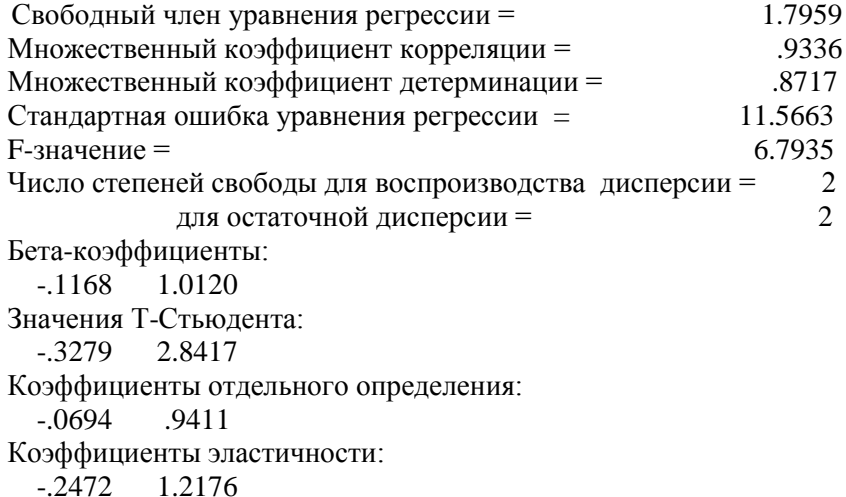

Проведите анализ результатов.

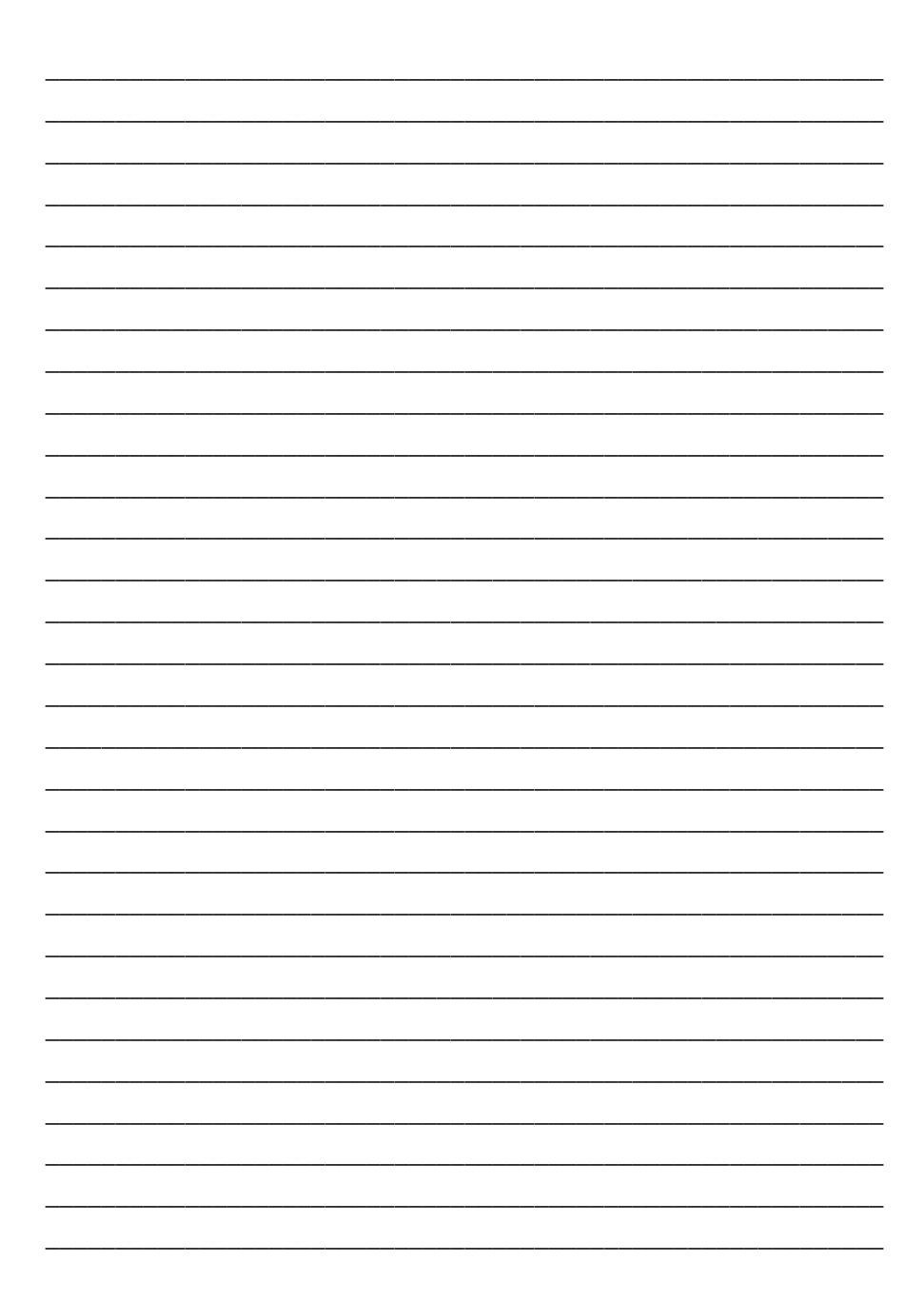

Задание 21. Результатом проведенного стохастического факторного анализа рентабельности капитала предприятия является следующее уравнение регрессии, которое можно считать моделью:

 $y_r = 0.49 + 3.65x_1 + 0.10x_2 + 1.03x_3 - 0.122x_4 + 0.052x_5$ 

где  $x_1$  – материалоотдача, руб.;

 $x_2$  – фондоотдача, коп.;

- $x_3$  годовая производительность труда, тыс. руб.;
- $x_4$  продолжительность оборота оборотных средств предприятия, дни;

 $x_{5}$  – удельный вес продукции высшей категории качества.

У предприятия имеется реальная возможность увеличить удельный вес продукции высшей категории качества на 12% и сократить продолжительность оборота оборотных средств на 6 дней. Определите резерв роста рентабельности капитала за счет данных факторов.

# **PEIIIEHUE:**

## **КОНТРОЛЬНЫЕ ВОПРОСЫ**

\_\_\_\_\_\_\_\_\_\_\_\_\_\_\_\_\_\_\_\_\_\_\_\_\_\_\_\_\_\_\_\_\_\_\_\_\_\_\_\_\_\_\_\_\_\_\_\_\_\_\_\_\_\_\_\_\_\_\_\_ \_\_\_\_\_\_\_\_\_\_\_\_\_\_\_\_\_\_\_\_\_\_\_\_\_\_\_\_\_\_\_\_\_\_\_\_\_\_\_\_\_\_\_\_\_\_\_\_\_\_\_\_\_\_\_\_\_\_\_\_ \_\_\_\_\_\_\_\_\_\_\_\_\_\_\_\_\_\_\_\_\_\_\_\_\_\_\_\_\_\_\_\_\_\_\_\_\_\_\_\_\_\_\_\_\_\_\_\_\_\_\_\_\_\_\_\_\_\_\_\_ \_\_\_\_\_\_\_\_\_\_\_\_\_\_\_\_\_\_\_\_\_\_\_\_\_\_\_\_\_\_\_\_\_\_\_\_\_\_\_\_\_\_\_\_\_\_\_\_\_\_\_\_\_\_\_\_\_\_\_\_ \_\_\_\_\_\_\_\_\_\_\_\_\_\_\_\_\_\_\_\_\_\_\_\_\_\_\_\_\_\_\_\_\_\_\_\_\_\_\_\_\_\_\_\_\_\_\_\_\_\_\_\_\_\_\_\_\_\_\_\_ \_\_\_\_\_\_\_\_\_\_\_\_\_\_\_\_\_\_\_\_\_\_\_\_\_\_\_\_\_\_\_\_\_\_\_\_\_\_\_\_\_\_\_\_\_\_\_\_\_\_\_\_\_\_\_\_\_\_\_\_ \_\_\_\_\_\_\_\_\_\_\_\_\_\_\_\_\_\_\_\_\_\_\_\_\_\_\_\_\_\_\_\_\_\_\_\_\_\_\_\_\_\_\_\_\_\_\_\_\_\_\_\_\_\_\_\_\_\_\_\_ \_\_\_\_\_\_\_\_\_\_\_\_\_\_\_\_\_\_\_\_\_\_\_\_\_\_\_\_\_\_\_\_\_\_\_\_\_\_\_\_\_\_\_\_\_\_\_\_\_\_\_\_\_\_\_\_\_\_\_\_

1. Чем характеризуется стохастическая связь между показателями?

2. Назовите методы стохастического моделирования хозяйственных явлений и процессов, применяемые в экономических исследованиях.

3. Дайте характеристику метода корреляционно-регрессионного анализа (область и особенности применения, основные модели и их содержание)

4. Каковы задачи и область применения многокомпонентного факторного анализа?

5. В чем суть кластерного анализа и метода главных компонент?

## **РАЗДЕЛ 4. ОПТИМИЗАЦИОННЫЕ МЕТОДЫ АНАЛИЗА И ПРИНЯТИЯ РЕШЕНИЙ В ЭКОНОМИКЕ**

Многие задачи, с которыми сталкиваются экономические службы в процессе анализа хозяйственной деятельности, многовариантны. Обеспечить научное обоснование выбора среди множества вариантов наиболее оптимального можно с помощью ЭВМ на основе использования оптимизационных методов принятия решений в экономике.

Чтобы решить экономическую задачу математическими методами необходимо построить адекватную ей математическую модель, формализовав цель и условия задачи в виде математических функций, уравнений, неравенств.

Среди оптимизационных моделей и методов наиболее широкое распространение получили модели линейного программирования, которые решаются в основном с помощью симплексного метода.

В общем виде линейная экономико-математическая модель имеет следующий вид:

Целевая функция: 
$$
L = \sum_{i=1}^{n} p_i x_i
$$
 → max(min)

Система ограничений:

$$
\sum_{i=1}^{n} a_{ij} x_i \le \omega_j; \qquad j = 1, 2, 3 \dots m; \quad x_i \ge 0; \quad i = 1, 2, 3 \dots n
$$

Процесс решения задачи линейного программирования включа-

e<sub>T</sub>:

- 1) выбор переменных;
- 2) формулировку функции цели;
- 3) формулировку системы ограничений:

тx

- 4) построение матрицы задачи;
- 5) решение задачи на ЭВМ и анализ полученных результатов.

Задание 22. (задача фирмы Reddy Mikks) Небольшая фабрика производит два вида красок: для внутренних (а) и наружных (б) работ. Продукция обоих видов поступает в оптовую продажу. Для производства красок используется два вида материалов - М и N. Максимально возможные суточные запасы этих продуктов составляют 6 и 8 т соответственно. Расходы *М* и *N* на 1 т соответствующих красок привелены в таблице.

Таблина 26

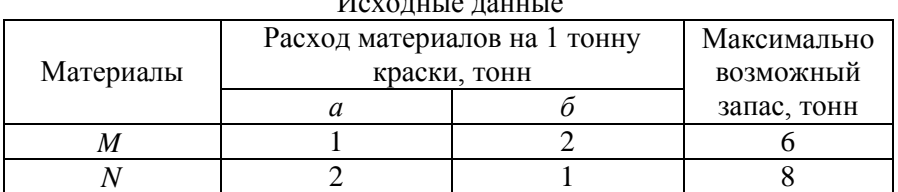

Изучение рынка сбыта показало, что суточный спрос на краску *б* никогда не превышает спрос на краску *а* более, чем на 1 т. Кроме того, установлено, что спрос на краску *б* никогда не превышает 2 т в сутки.

Оптовые цены 1 т красок равны: 3 тыс. долл. для краски *а* и 2 тыс. долл. для краски *б.*

Какое количество краски должна производить фабрика, чтобы доход от реализации продукции был максимальным?

## **РЕШЕНИЕ:**

1) Введем переменные:

 $x_1 -$ 

 $x<sub>2</sub>$  –

2) Целевая функция:

3) Ограничения:

на расход материалов

на величину спроса

условия неотрицательности

42

Таблица 27

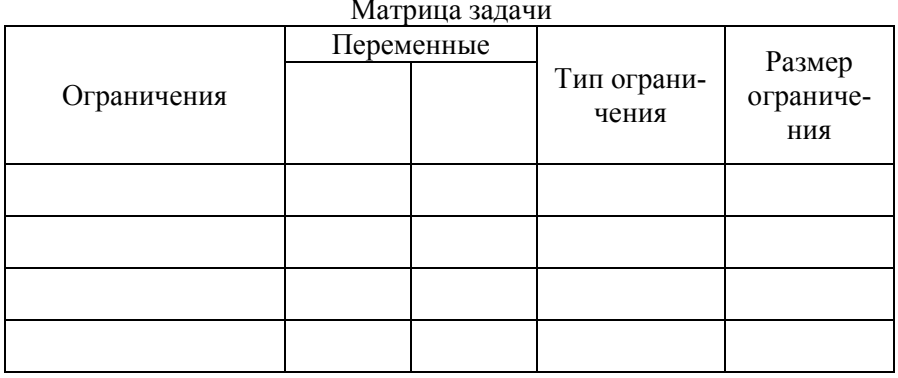

Решим задачу, используя программу SIMPLEX.

Оптимальное решение (прямой расчет):

**Задание 23.** У швейного предприятия имеется 200 кг полотна шириной 86 см и 300 кг шириной 90 см. Из него необходимо раскроить и сшить куртки 46 , 52 и 54 размеров. При этом, по результатам изучения спроса на изделия куртки 46 размера должны составлять 54,5 % общего выпуска, куртки 52 размера – 24,2%, куртки 54 размера – 21,3%. Общий расход полотна и отходы, получаемые при раскрое приведены в таблицах 28 и 29.

Необходимо определить, какие размеры изделий целесообразнее раскраивать из полотна указанной ширины, чтобы сократить отходы.

Таблица 28

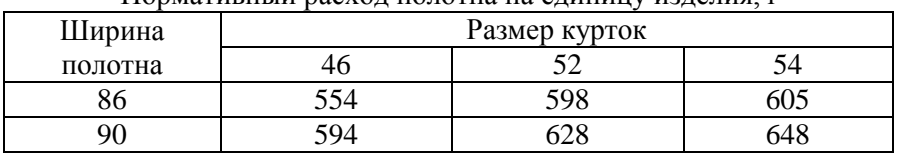

Нормативный расход полотна на единицу изделия, г

Таблица 29

Отходы, получаемые при раскрое полотна на единицу изделия, г

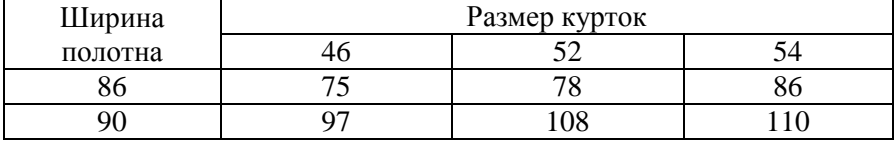

#### **РЕШЕНИЕ:**

1) Введем переменные:

 $x_1 -$ 

 $x_{2}$  –

 $x_3$  –

 $x_4$  –  $x_5$  –  $x_{6}$  –  $x_7$  –

2) Определим целевую функцию:

3) Введем ограничения:

4) Построим матричную модель задачи и решим её, используя программу SIMPLEX.

45

Оптимальное решение в режиме расчета прямой задачи:

В режиме решения двойственной задачи: а) двойственные оценки ресурсов

б) двойственные оценки продукции

\_\_\_\_\_\_\_\_\_\_\_\_\_\_\_\_\_\_\_\_\_\_\_\_\_\_\_\_\_\_\_\_\_\_\_\_\_\_\_\_\_\_\_\_\_\_\_\_\_\_\_\_\_\_\_\_\_\_\_\_ \_\_\_\_\_\_\_\_\_\_\_\_\_\_\_\_\_\_\_\_\_\_\_\_\_\_\_\_\_\_\_\_\_\_\_\_\_\_\_\_\_\_\_\_\_\_\_\_\_\_\_\_\_\_\_\_\_\_\_\_ \_\_\_\_\_\_\_\_\_\_\_\_\_\_\_\_\_\_\_\_\_\_\_\_\_\_\_\_\_\_\_\_\_\_\_\_\_\_\_\_\_\_\_\_\_\_\_\_\_\_\_\_\_\_\_\_\_\_\_\_ \_\_\_\_\_\_\_\_\_\_\_\_\_\_\_\_\_\_\_\_\_\_\_\_\_\_\_\_\_\_\_\_\_\_\_\_\_\_\_\_\_\_\_\_\_\_\_\_\_\_\_\_\_\_\_\_\_\_\_\_ \_\_\_\_\_\_\_\_\_\_\_\_\_\_\_\_\_\_\_\_\_\_\_\_\_\_\_\_\_\_\_\_\_\_\_\_\_\_\_\_\_\_\_\_\_\_\_\_\_\_\_\_\_\_\_\_\_\_\_\_ \_\_\_\_\_\_\_\_\_\_\_\_\_\_\_\_\_\_\_\_\_\_\_\_\_\_\_\_\_\_\_\_\_\_\_\_\_\_\_\_\_\_\_\_\_\_\_\_\_\_\_\_\_\_\_\_\_\_\_\_ \_\_\_\_\_\_\_\_\_\_\_\_\_\_\_\_\_\_\_\_\_\_\_\_\_\_\_\_\_\_\_\_\_\_\_\_\_\_\_\_\_\_\_\_\_\_\_\_\_\_\_\_\_\_\_\_\_\_\_\_

\_\_\_\_\_\_\_\_\_\_\_\_\_\_\_\_\_\_\_\_\_\_\_\_\_\_\_\_\_\_\_\_\_\_\_\_\_\_\_\_\_\_\_\_\_\_\_\_\_\_\_\_\_\_\_\_\_\_\_\_

В задачах, в которых целевая функция и (или) ограничения характеризуются нелинейными зависимостями, используется метод **динамического программирования.** Признаками нелинейности является, в частности, наличие переменных, у которых показатель степени отличается от единицы, а также наличие переменной в показателе степени, под корнем, под знаком логарифма. Например, нелинейной связью характеризуются величины износа производственного оборудования в зависимости от времени его работы, расход бензина на 1 км пути в зависимости от скорости движения автотранспорта и др. Суть метода динамического программирования состоит в том, что вместо поиска оптимального решения сразу для всей сложной задачи предпочитают находить оптимальное решение для нескольких более простых задач аналогичного содержания, на которые расчленяется исходная задача. Некоторые процессы распадаются на шаги естественным образом (например, процесс планирования хозяйственной деятельности предприятия на несколько лет), а некоторые процессы расчленяют на этапы искусственно.

Метод динамического программирования характеризуется тем, что на каждом шаге выбор оптимального решения должен производиться с учетом последствий в будущем и получаемое решение называют условно-оптимальным.

Принцип выбора решения в динамическом программировании носит название принципа оптимальности Беллмана: оптимальная стратегия обладает тем свойством, что каковы бы ни были первоначальное состояние и решение, последующие решения должны вести к улучшению ситуации относительно состояния, являющегося результатом первоначального решения.

Таким образом динамическое программирование - это дальновидное планирование с учетом перспективы.

Теория игр представляет собой раздел современной прикладной математики, изучающей методы обоснования оптимальных решений в конфликтных ситуациях.

Формализуя конфликтные ситуации математически, их можно представить как игру двух, трех и т.д. игроков, каждый из которых преследует цель максимизации своей выгоды (или минимизации потерь) за счет другого.

Игра - это действительный или формальный конфликт, в котором имеются хотя бы 2 игрока, стремящиеся к собственной цели.<br>Предполагается, что действия сторон в игре характеризуются

определенными стратегиями - наборами правил действий.

выигрыша или минимумом проигрыша.

В теории игр различают такие понятия, как статистическая игра и стратегическая игра. В статистической игре первого игрока называют «Природой», под которой понимают совокупность обстоятельств, в условиях которой приходится принимать решения второму игроку -<br>«статистику». В стратегической игре оба игрока действуют активно, предполагая, что противник - «разумный» игрок. Для стратегической игры характерна полная неопределенность в выборе стратегии каждым игроком, то есть игроки ничего не знают о стратегиях друг друга.<br>В стратегической игре оба игрока действуют на основе детерминированной информации, определенной матрицей потерь.

В статистической игре природа не является активно действующим игроком в том смысле, что она «не разумна» и не пытается противодействовать максимальному выигрышу второго игрока. Природа развивается и «действует» в соответствии со своими объективно существующими законами. У статистика есть возможность постепенно изучать эти законы, например, на основе статистического эксперимента.

Применение теории статистических игр рассмотрим на примере снижения цен на продукцию, которая не нашла покупателя.

Задание 24. У предприятия осталось нераспределенным некоторое количество продукции. Причем, при установленной цене спрос на эту продукцию отсутствует. Чтобы реализовать оставшуюся продукцию необходимо снизить цену.

Применение теории игр позволяет определить размер снижения цены в целях реализации продукции, чтобы потери от реализации были минимальными. Здесь в качестве природы (первый игрок) выступает спрос.

Множество состояний природы обозначим  $v = (v_1, v_2)$  где  $v_1$  малоэластичный спрос на продукцию,  $v_2$  – высокоэластичный спрос. В качестве статистика выступает предприятие (второй игрок), у которого имеются различные варианты снижения цены на продукцию.

Пусть предприятие располагает четырьмя возможными действиями  $a_1$ ,  $a_2$ ,  $a_3$ ,  $a_4$ , означающими, что цены снижаются соответ-<br>ственно на 20, 30, 40 и 50%. Предполагается, что статистик может оценить последствия каждого варианта снижения цены в зависимости от состояния природы, то есть заранее известна функция  $L$  (v, a), ковыражает потери статистика, определяемые его действием торая  $a_i$   $(i = \overline{1,4})$  и состояние природы  $v = (v_b v_2)$ .

Функция  $L$  (v, а) будет функцией потерь и считается заранее заланной для всех возможных комбинаций  $(v, a)$ . Ее можно залать аналитическим выражением или с помощью матрицы потерь (матрицы игры). В нашем случае каждый элемент этой матрицы определяется на основе следующих данных:

- состоянию природы соответствуют два варианта - малоэластичный спрос и высокоэластичный спрос;

- цена реализации единицы продукции - 20 тыс. руб.;

- количество нереализованной продукции - 500 шт.;

- решение предприятия о снижении продажной цены на 20. 30. 40 и 50%:

- предполагаемый объем продажи продукции в результате снижения цен определен на основе изучения и прогноза состояния рынка.

На основе предполагаемых данных проведем соответствующие расчеты и сведем их в табл. 31 и 32, которые соответствуют состоянию природы *v* <sup>1</sup> и *v* <sup>2</sup>.

Таблица 31

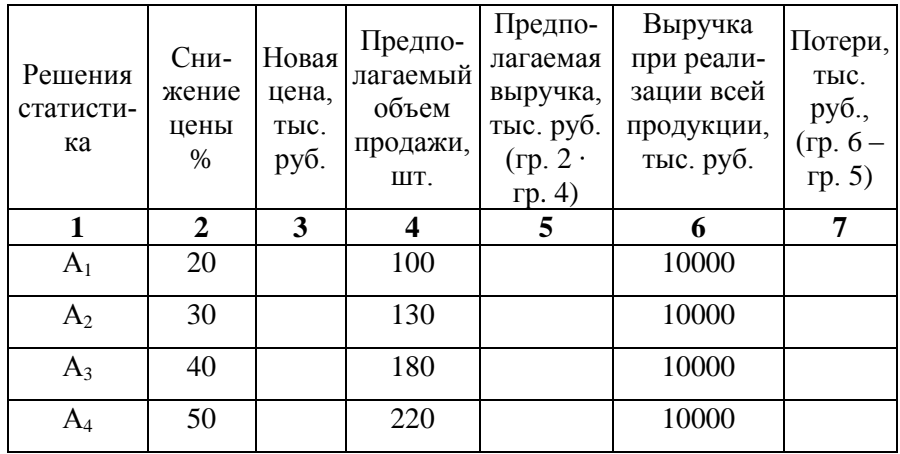

Состояние природы 1 *v*

Таблица 32

Состояние природы 2 *v*

| Решения<br>статисти-<br>ка | Сни-<br>жение<br>цены<br>$\%$ | Новая<br>цена,<br>тыс.<br>руб. | Предпола-<br>гаемый<br>объем<br>продажи,<br>IIIT. | Предпо-<br>лагаемая<br>выручка,<br>тыс. руб.<br>$(\text{rp. } 2 \cdot$<br>гр. $4$ ) | Выручка<br>при реали-<br>зации всей<br>продук-<br>ции, тыс.<br>руб. | Потери,<br>тыс.<br>руб.,<br>(гр.6 –<br>гр.5) |
|----------------------------|-------------------------------|--------------------------------|---------------------------------------------------|-------------------------------------------------------------------------------------|---------------------------------------------------------------------|----------------------------------------------|
| 1                          | 2                             | 3                              | 4                                                 | 5                                                                                   | 6                                                                   | 7                                            |
| A <sub>1</sub>             | 20                            |                                | 150                                               |                                                                                     | 10000                                                               |                                              |
| A <sub>2</sub>             | 30                            |                                | 350                                               |                                                                                     | 10000                                                               |                                              |
| $A_3$                      | 40                            |                                | 420                                               |                                                                                     | 10000                                                               |                                              |
| $\rm A_4$                  | 50                            |                                | 510                                               |                                                                                     | 10000                                                               |                                              |

Значения функции потерь *L (v, а*) из табл. 31 и 32 запишем в виде матрицы.

### Таблина 33

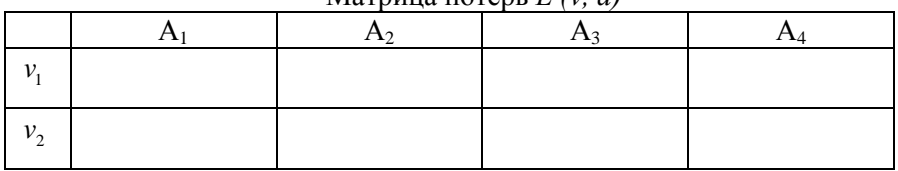

Marnuus norent  $I(x, a)$ 

Находим оптимальное решение - решение, которое в максимальной мере сберегает предприятие от потерь. Наиболее осторожной тактикой принятия решения будет минимаксная стратегия.

Для ее определения из каждого столбца платежной матрицы (за исключением заведомо невыгодных вариантов) выбирается наибольший элемент а затем выбираем из них минимальный:

Min (max  $a_i$ ) =

Таким образом, максимальные потери от снижения цены, независимо от того, как поведет себя спрос, составят

Задание 25. Предприятие планирует к выпуску новый продукт, спрос на который не может быть точно определен. Однако можно предположить, что его величина характеризуется тремя возможными состояниями (v<sub>1</sub>; v<sub>2</sub>; v<sub>3</sub>). Состояния спроса распределены по нарастанию. С учетом этих состояний анализируется три возможных варианта выпуска данной продукции ( $a_1$ ,  $a_2$ ,  $a_3$ ). Каждый из этих вариантов требует своих затрат и обеспечивает в конечном счете разный эффект, который представлен в виде следующей матрицы - матрицы прибыли:

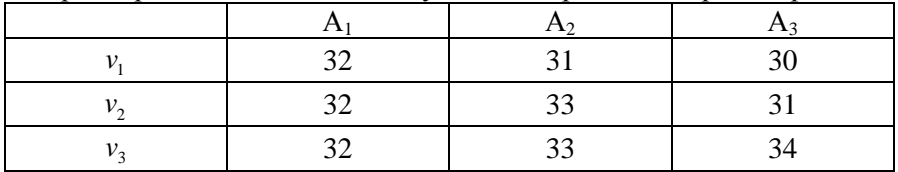

Найти объем выпуска данного продукта, обеспечивающий среднюю величину прибыли при любом состоянии спроса.

#### **PEIIIEHUE:**

1. Определим максимальную прибыль предприятия при наихудшем состоянии спроса (нижнюю цену игры) как максимум из минимальных значений по строкам матрицы:

 $X= max (min a<sub>i</sub>) = max ($   $)=$ 

2. Определим верхнюю цену игры - минимальную прибыль при наилучшем состоянии спроса как минимум из максимальных значений по столбцам матрицы:

 $Y = min (max a_i) = min ($  =

3. Определим чистую цену игры, когда  $x = y$  (то есть, выясним имеет ли игра седловую точку):

**Задание 26.** Швейное предприятие планирует к выпуску две модели курток: А и Б. Спрос на эти модели не определен, но вероятное его состояние может принимать два варианта:  $v_1$ ;  $v_2$ . В зависимости от этих состояний ожидаемая прибыль предприятия может быть представлена матрицей – матрицей прибыли:

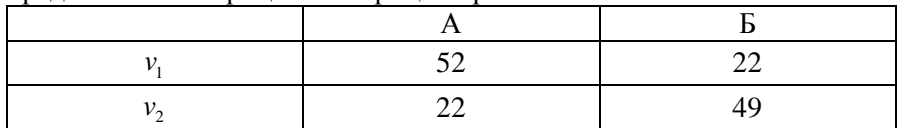

Найти оптимальное соотношение между объемами выпуска каждой модели, при котором предприятию гарантируется средняя величина прибыли при любом состоянии спроса.

### **РЕШЕНИЕ:**

1) Определим нижнюю цену игры:

 $x = max (min a_i) =$ 

2) Определим верхнюю цену игры:

*y = min (max ai) =* 

3) Определим чистую цену игры:

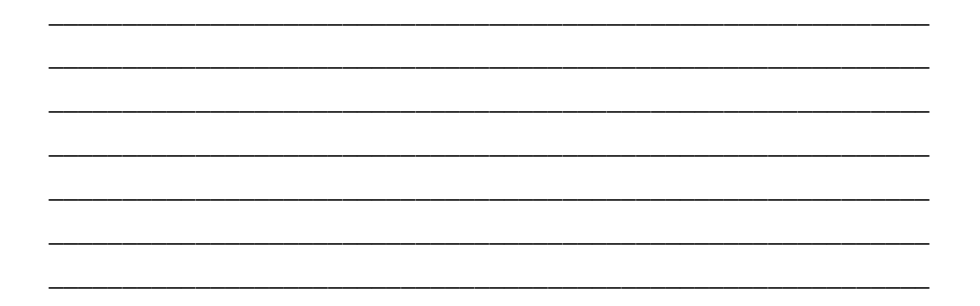

**Теория массового обслуживания** – прикладная область теории случайных процессов. Предметом её исследования являются вероятностные модели реальных систем обслуживания, где в случайные (или не в случайные) моменты времени возникают заявки на обслуживание и имеются устройства (каналы) выполнения заявок.

На практике это могут быть поступление сырья, материалов, полуфабрикатов, изделий на склад и их выдача со склада; обработка широкой номенклатуры деталей на одном и том же технологическом оборудовании; организация наладки и ремонта оборудования; транспортные операции; планирование резервных и страховых запасов ресурсов; определение оптимальной численности отделов и служб предприятия; обработка плановой и отчетной документации и др.

Особенно широко данный метод используется для минимизации издержек в сфере обслуживания, в производстве, в торговле.

При этом учитываются три фактора: 1) ритм изменения числа клиентов или заявок; 2) вероятностные соображения , например, каковы шансы столкнуться с необычайно большим наплывом покупателей; 3) способ определения издержек ожидания и улучшения обслуживания.

Основными элементами системы массового обслуживания являются источники заявок, их входящий поток, каналы обслуживания, выходящий поток.

При наличии одного канала обслуживания система массового обслуживания называется *одноканальной,* если их несколько – *многоканальной*. Если источники заявок включены в систему, она называется *замкнутой,* иначе - *разомкнутой.* Если несколько систем соединены последовательно, таким образом, что заявки, удовлетворенные в одной системе, переходят к следующей, возникает *многофазная* система массового обслуживания (например, последовательная обработка деталей на нескольких видах оборудования).

Математический аппарат теории массового обслуживания направлен на выбор оптимального варианта организации обслужива-<br>ния населения, при котором время обслуживания будет минимальным, качество – высоким, не будет лишних затрат.

Применение теории массового обслуживания предполагает математическую обработку достаточно большой совокупности наблюдений, полученных, например, на основе хронометража, с целью определения характера распределения поступающих заявок на обслуживание во времени, средней частоты поступления требований (λ), интенсивность обслуживания или пропускная способность системы (µ), среднее время ожидания в системе (T<sub>c</sub>), среднее время ожидания в очереди ( $T_{ox}$ ) и среднего времени обслуживания ( $T_{oc}$ ).

Наиболее широко применима простейшая из моделей очередей - одноканальная пуассоновская система с пуассоновским входящим потоком и бесконечным источником требований. В такой системе наблюдается примерное равенство среднего числа требований в единицу времени дисперсии показателя ( $\lambda \approx \sigma^2$ ). Такую модель можно охарактеризовать следующими показателями:

1) коэффициент использования системы 
$$
\left(\frac{\lambda}{\mu}\right)
$$
  
2) средhee число клиентов в системе  $\left(\frac{\lambda}{\mu - \lambda}\right)$ 

$$
\left(\frac{\lambda^2}{\mu\cdot(\mu-\lambda)}\right)
$$

среднее время нахождения клиента в системе  $\left(\frac{1}{\mu - \lambda}\right)$  $4)$ 

5) **среднее время стояния в** очереди 
$$
\left( \frac{\lambda}{\mu \cdot (\mu - \lambda)} \right)
$$

6)  удельный вес простоев 
$$
\left(1 - \frac{\lambda}{\mu}\right)
$$

Задание 27. Анализируется работа автоматической мойки машин с одним стендом на АЗС № 42. По результатам десятидневного хронометража поступления заявок на обслуживание в течение часа получены следующие данные: на автомойку приезжает в среднем по 7 машин в час, распределение прибывающих машин близко к пуассоновскому; время обслуживания одного автомобиля также имеет пуассоновское распределение, средняя продолжительность обслуживания составляет 9 мин.

Дайте характеристику этой системы обслуживания и сделайте выводы о целесообразности открытия второго стенда.

## PEIIIEHUE:

## КОНТРОЛЬНЫЕ ВОПРОСЫ

1. Что представляет собой модель экономического явления (процес $ca$ ?

2. Опишите этапы решения залачи линейного программирования.

3. Каковы особенности применения метода динамического программирования? В чем его отличие от линейного программирования?

4. Назовите область применения и особенности теории игр.

5. В чем отличие стратегической теории игр от статистической?

6. Что является предметом исследования теории массового обслуживания?

7. Какие факторы учитывают при характеристике систем массового обслуживания?

8. Каким образом и на основании чего классифицируют системы массового обслуживания?

9. Назовите основные показатели, используемые для характеристики систем массового обслуживания?

10. Какие еще оптимизационные методы анализа вам известны?

# РАЗДЕЛ 5. ЭКОНОМИКО-МАТЕМАТИЧЕСКИЕ МЕТОДЫ В ФИНАНСОВОМ МЕНЕДЖМЕНТЕ

Экономический анализ в финансовой сфере сопряжен с понятием «временная ценность денег». Суть данного понятия состоит в том, что капитал можно использовать по-разному: на текущее потребление или инвестировать в проекты с разной доходностью и различной интенсивностью отдачи. При этом, как правило, использование капитала в одном направлении автоматически исключает возможность его альтернативного использования в другом направлении. Кроме того, инфляционный процесс обесценивает денежную массу. Таким образом, рубль, полученный или потраченный сегодня имеет большую стоимость, чем рубль, полученный или потраченный завтра. Отсюда, объективную оценку тех или иных операций с капиталом можно осуществить только с учетом фактора времени в расчетах.

В основе учета временной ценности денег лежат операции наращения (компаундирования) капитала и обратные им операции дисконтирования.

Определение наращенной суммы по ставке простых процентов (начисление процентов осуществляется постоянно на первоначальную сумму) производится по формуле:

 $FV = p \cdot (1+r \cdot n),$ 

где *FV* – наращенная сумма;

*p* – первоначальная сумма вклада

*r* – ставка начисления в виде коэффициента;

*n* – число лет, в течение которых начисляются проценты.

Расчет наращенной суммы по сложным процентам (когда начисленные к первоначальной сумме проценты присоединяются к ней, а начисление процентов в последующих периодах производится на уже наращенную сумму) осуществляется по формуле:  $FV = p(1 + r)^n$ .

Величина  $(1+r)^n$  называется множителем наращения сложных процентов. Она показывает, на сколько увеличится одна денежная единица при наращении на нее процентов по ставке r, в течении n-лет.

Годовая ставка процентов называется номинальной. Если начисление процентов осуществляется m-раз в году, для расчета наращенной суммы используется следующая формула: 1  $FV = p\left(1 + \frac{r}{r}\right)^{mn}$ *m*  $=p\left(1+\frac{r}{m}\right)^{mn}$ , где *m* – число периодов начисления процентов в

году.

Кроме номинальной ставки существует **эффективная**, или действительная процентная ставка, которая измеряет относительный доход, получаемый владельцем капитала в целом за год. Иными словами, эффективная ставка отражает реальный годовой доход владельца капитала при использовании номинальной ставки и неоднократном (m-разовом) её начислении. Эффективная ставка сложных процентов

определяется по формуле:  $i = |1 + \frac{1}{\cdot}| - 1$  $i = \left(1 + \frac{r}{r}\right)^m$ *m*  $=\left(1+\frac{r}{m}\right)^{m}-1$ .

**Задание 28.** Депозит в размере 3000 руб. внесен в банк на 3 года под 10% годовых. Определите наращенную сумму:

а) при использовании простых процентов;

б) при использовании сложных процентов

в) при использовании сложных процентов и ежеквартальном их начислении.

#### **РЕШЕНИЕ:**

**Задание 29.** Определите, что выгоднее: вложение 7000 руб. под 12% годовых или вложение 5000 руб. под 10% годовых при ежеквартальном начислении процентов.

### **РЕШЕНИЕ:**

Под операциями **дисконтирования** понимается нахождение величины Р на некоторый момент времени при условии, что в будущем при начислении на нее процентов она могла бы составить наращенную величину F. Величину Р, найденную дисконтированием наращенной величины F, называют современной, текущей или приведенной.

Текущая стоимость - это величина, обратная наращенной сумме и рассчитывается она по следующей формуле:

$$
P = \frac{F}{(1+r)^n} = F \frac{1}{(1+r)^n} = F(1+r)^{-n};
$$

где  $\frac{1}{(1-x)^n} = (1+r)$  $(1 + r)$ *n*  $\frac{1}{n} = (1 + r)$ *r*  $=(1+r)^{-}$  $\ddot{}$ - дисконтный множитель, показывающий теку-

щую стоимость одной денежной единицы, которая должна быть получена в будущем.

При начислении процентов m-раз в году расчет текущей стои-

мости производится по следующей формуле: *F r P F F* 1 1 1 1 *nm nm nm r r <sup>m</sup> m m* .

**Задание 30.** Определить сумму, которую необходимо положить на депозит, чтобы через 3 года владелец депозита получил 20 тыс. руб. Применяемые ставки:

а) 8% годовых б) 12% годовых.

#### **РЕШЕНИЕ:**

**Задание 31.** Определите, что выгоднее: получение 20 тыс. руб. через 5 лет или получение 11 тыс. руб. через 3 года, при условии, что ставка банковского рефинансирования составляет 12%.

## **РЕШЕНИЕ:**

Банковский учет заключается в покупке денежных обязательств банком, например, векселя по цене меньше номинальной указанной в нем суммы. В этом случае вексель учитывается и клиент получает сумму:

$$
P=S-D;
$$

где *S –* номинальная сумма обязательства;

*P –* цена покупки векселя банком;

*D –* дисконт, сумма процентных денег.

Процентный доход покупателя векселя определяется, например, по простой годовой учетной ставке:

$$
d\% = \frac{D}{S} \cdot 100\%.
$$

Если срок *n* от даты учета до даты погашения будет составлять часть года, то дисконт определяется по формуле:

$$
D = ndS = \frac{t}{K}dS,
$$

где *d* – относительная величина учетной ставки;

*t* – период начисления в днях;

*К –* количество дней в году.

Предъявителю учитываемого денежного обязательства будет выдана сумма:

$$
P = S - D = S(1 - nd) = S\left(1 - \frac{t}{K}d\right).
$$

**Задание 32.** Вексель на сумму 1000 рублей предъявлен в банк для оплаты за 100 дней до срока погашения. Рассчитайте сумму, полученную предъявителем векселя, если банк может использовать простую ставку процентов, равную 20% годовых.

#### **РЕШЕНИЕ:**

**Задание 33.** Вексель на сумму 200000 руб. предъявлен в банк. До срока оплаты векселя осталось 100 дней. Вексель учтен в банке по учетной ставке 40% годовых при расчетном количестве дней в году 360. Определите доход банка.

## **РЕШЕНИЕ:**

Рассмотренные выше случаи предполагают начисление процентов или дисконтирование применительно к одноразовому вкладу (депозиту). В тоже время, оплата по заключенным сделкам может предусматривать и ряд выплат, распределенных во времени (выплата арендной платы, выплаты за приобретенное имущество в рассрочку и т.д.) Ряд последовательных фиксированных платежей, производимых через равные промежутки времени, называется **финансовой рентой или аннуитетом.**

Наращенная сумма ренты (сумма всех членов потока платежей с начисленными на них процентами за весь период) определяется по следующей формуле:  $F = R \cdot \frac{(1+r)^n - 1}{n}$ *r*  $=R \cdot \frac{(1+r)^n-1}{n}$ , где  $R$  – величина ежегодного взноса.

Коэффициент  $\frac{(1+r)^n - 1}{r}$ *r*  $(r + r)^n - 1$  является коэффициентом наращения ренты или коэффициентом накопления денежной единицы за период.

**Задание 34.** Помещение сдается в аренду сроком на 5 лет. Арендные платежи в размере 10 тыс. руб. вносятся арендатором ежегодно в конце года в банк на счет владельца помещения. Банк начисляет проценты на внесенные суммы из расчета 10% годовых. Определите сумму, полученную владельцем помещения в конце срока аренды, при условии, что деньги со счета не изымались.

### **РЕШЕНИЕ:**

Современная величина ренты (текущая, приведенная) является суммой всех членов ренты, дисконтированных на момент приведения по выбранной дисконтной ставке. Расчет современной величины ренты производится по формуле:

$$
A = R \frac{1 - (1+r)^{-n}}{r}
$$

Данный показатель называется также текущей стоимостью обычного аннуитета, а множитель  $\frac{1-(1+r)^{-n}}{r}$  - коэффициентом приведения ренты.

Задание 35. Договор предусматривает аренду недвижимости на 6 лет. Арендная плата составляет 90000 руб. в год. Предполагается. что аренда данного объекта будет приносить доход в размере 10% годовых. Определите текущую стоимость будущих денежных поступлений

#### PEIIIEHUE:

В финансовом менеджменте часто ставится задача определения расходов по обслуживанию долга, включающих суммы выплат самого долга и выплаты процентов по нему. Существуют различные способы погашения задолженности, которые оговариваются участниками сделки при заключении контракта. В соответствии с условиями

контракта составляется план погашения задолженности. Наиболее распространенный способ погашения долга – погашение его в конце каждого расчетного периода равными срочными уплатами, включающими выплату основного долга и процентов по нему (в разной пропорции). В этом случае расчет срочной годовой уплаты производится по следующей формуле:

$$
Y = D \frac{r(1+r)^n}{(1+r)^n - 1},
$$

где *D* – величина долга;

*r* процентная ставка;

 $n$  – срок кредита.

Величина  $\frac{r(1+r)}{r}$  $(1 + r)^n - 1$ *n n*  $r(1+r)$ *r*  $^{+}$  $(r)^n$ называется коэффициентом погашения за-

долженности или взносом на амортизацию денежной единицы. Его можно также представить как обратную величину текущей стоимости

аннуитета:  $\frac{1}{1-(1+r)^{-n}}$ *r*  $-(1+r)^{-}$ .

**Задание 36.** Банк выдал кредит на сумму 70 тыс. руб. сроком на 5 лет под 19% годовых. Погашение кредита должно осуществляться равными ежегодными выплатами в конце года. Начисление процентов производится 1 раз в году. Определите размер ежегодной выплаты и составьте план погашения кредита.

#### **РЕШЕНИЕ:**

Параметры займа:

Ежегодная выплата равна:

Таблина 34

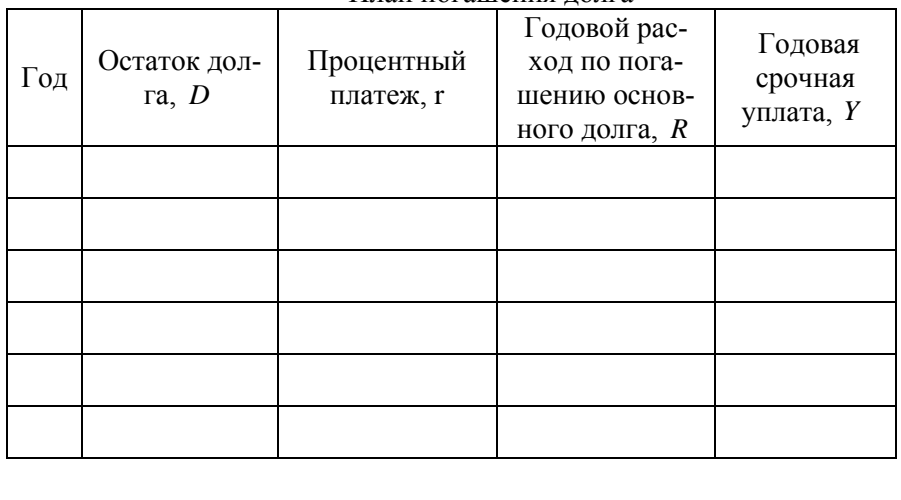

План погашения лопга

При амортизации долга путем внесения равных платежей в сроки менее года (ежемесячно, ежеквартально, по полугодиям) размер

срочных уплат вычисляется по формуле:  $Y = D \frac{\frac{r}{m} \left(1 + \frac{r}{m}\right)^{nm}}{\left(1 + \frac{r}{m}\right)^{nm} - 1}$ .

Задание 37. Под залог получен кредит в размере 120 тыс. руб. на 5 лет под 15% годовых. Погашение основного долга и выплата процентов по нему осуществляется ежемесячно. Определите размер срочной уплаты.

### PEIIIEHUE:

Операции дисконтирования особенно широко используются для оценки эффективности инвестиций, так как инвестиционные вложения, как правило, осуществляются в текущем периоде, а доходы от инвестиционной деятельности поступают в будущем. Оценить эффективность инвестиционных вложений можно сопоставляя размер чистых денежных потоков проекта с размером осуществленных инвестиционных затрат. Чистый денежный поток представляет собой дисконтированную разность между поступлением и расходованием денежных средств, связанными с реализацией проекта.

Важным моментом является выбор ставки г, которую следует использовать для дисконтирования капитала. Используемая для дисконтирования ставка тесно связана с понятием «цена капитала». Инвестиционные вложения могут осуществляться за счет разных источников: за счет собственных средств, за счет кредитов или посредством выпуска ценных бумаг. Общую величину средств, которую следует уплатить за использование определенного объема финансовых ресурсов, выраженную в % к этому объему, называют ценой капитала.

Цена как категория характеризует ту норму доходности инвестируемого капитала, которую должно обеспечить предприятие, чтобы не снизить свою рыночную стоимость.

Цена каждого источника средств неодинакова, поэтому «цену» капитала предприятия обычно исчисляют по средней арифметической взвешенной

Использование заемных средств для финансирования инвестиционной деятельности целесообразно осуществлять при наличии эффекта *финансового рычага (финансового левериджа)*. Данный эффект имеет место в случае, когда отдача от инвестиций превышает цену заемного капитала, используемого на их финансирование. В этом случае использование заемных средств позволяет предприятию наращивать собственный капитал.

Ставка доходности собственного капитала может быть выражена следующей формулой:

$$
R=\frac{\Pi}{E},
$$

где *П* прибыль после уплаты налогов;

 $E - \overrightarrow{\text{co6}}$ ственный капитал.

При наличии соотношения  $r \geq i$ , где  $r-$  ставка доходности инвестированного капитала; *i* проценты по кредиту, формула ставки

доходности собственного капитала имеет вид:  $R = r + \frac{D}{R}(r - i)$ *E*  $= r + \frac{E}{R}(r - i)$ , где

 $D$  - размер долга.

**Задание 38.** Предприятие планирует реализовать инвестиционный проект. Необходимый размер финансовых вложений составляет 150 тыс. долл. Ожидаемая отдача на вложенный капитал составляет 25%. Предприятие располагает свободными денежными средствами в размере 70 тыс. долл. Для финансирования проекта предприятие планирует использовать кредит, предоставляемый под 19% годовых. Определите эффект финансового рычага, который в данном случае будет иметь место.

#### **РЕШЕНИЕ:**

**Задание 39.** Для финансирования инвестиционного проекта требуется 220 тыс. долл. Размер чистой прибыли предприятия, которую оно может направить на инвестиции, составляет 80 тыс. долл. Предприятие имеет возможность взять кредит под 19% годовых 90 тыс. долл. Для привлечения 20 тыс. долл. предприятие планирует выпуск обыкновенных акций, доходность которых, согласно утвержденной дивидендной политики, составляет 15% годовых. На оставшуюся сумму предприятие реализует облигации с фиксированной доходностью 20%. Определите среднюю цену инвестируемого капитала.

### **РЕШЕНИЕ:**

Сравнительная оценка инвестиционных проектов и их выбор для финансирования производится с использованием следующих показателей:

- чистый дисконтированный доход или интегральный эффект
- индекс доходности или индекс рентабельности
- внутренняя норма доходности инвестиций
- срок окупаемости инвестиций.

**Чистый дисконтированный доход или интегральный эффект** – представляет собой величину чистого дохода, который получит инвестор от реализации инвестиционного проекта за весь расчетный период (горизонт расчета).

При разовой инвестиции расчет чистого приведенного эффекта (дохода) можно произвести по следующей формуле:

$$
NPV = \sum_{1}^{n} \frac{P_k}{(1+r)^n} - IC,
$$

где  $P_1, P_2, P_k...P_n$  – годовые денежные поступления в течение *n* лет;

*r* ставка сравнения;

*IC* - стартовые инвестиции;

$$
PV = \sum_{1}^{n} \frac{P_k}{(1+r)^n} - \text{общая накопленная величина дисконтированных}
$$

поступлений.

Очевидно, что при *NPV* > 0 проект следует принять; при *NPV* 0 проект должен быть отвергнут; при *NPV* 0 проект не является прибыльным, но и не убыточен.

Если проект предполагает не разовую инвестицию, а последовательное инвестирование финансовых ресурсов в течение нескольких лет ( *m* лет), то формула расчета *NPV* модифицируется следующим образом:

$$
NPV = \sum_{k=1}^{n} \frac{P_k}{(1+r)^n} - \sum_{k=1}^{m} \frac{IC_j}{(1+r)^j}.
$$

### **Индекс доходности или индекс рентабельности инвестиций** является как бы продолжением метода чистого приведенного дохода и представляет собой отношение суммы приведенного эффекта к вели-

чине инвестиционных затрат и определяется по формуле: *n*  $\mathbf{r}$ 

$$
PI = \sum_{1}^{n} \frac{P_k}{(1+r)^n} / IC - \text{при разовой инвестиции};
$$

 $\sum_{n=1}^{\infty} \frac{1}{(1+r)^n} / \sum_{k=1}^{\infty} \frac{1}{(1+r)^k}$  $\sum_{k=1}^{n} \frac{P_k}{(1+r)^n} / \sum_{k=1}^{m} \frac{IC_j}{(1+r)^j}$  $PI = \sum_{k=1}^{n} \frac{P_k}{(1+r)^n} / \sum_{k=1}^{m} \frac{IC_j}{(1+r)^k}$  $=\sum_{k=1}^n \frac{P_k}{(1+r)^n} / \sum_{k=1}^m \frac{IC_j}{(1+r)^j}$ — при неоднократных вложениях ка-

питала.

Если  $PI > 1$ -проект следует принять; если  $PI = 1$ -проект не

прибылен, не убыточен; если  $PI < 1$  – проект следует отвергнуть.

Внутренняя норма доходности инвестиций (IRR) широко используется в качестве показателя, характеризующего эффективность инвестиционных проектов.

Под IRR понимают ставку дисконтирования, использование которой обеспечивает равенство текущей стоимости ожидаемых денежных потоков и текущей стоимости инвестиционных вложений, то есть такую ставку дисконта, при которой NPV проекта = 0. Таким образом, данный показатель сам по себе не отражает эффективность вложений, но показывает, какой максимально допустимый уровень расходов (максимальную цену капитала) может позволить себе инвестор при реализации проекта, и является барьерным, ограничивающим реализацию отдельных проектов показателем.

Ориентируясь на существующие на момент анализа процентные ставки на ссудный капитал, выбирают два значения коэффициента дисконтирования V1< V2 таким образом, чтобы в интервале [V1;V2] функция NPV меняла свое значение с плюса на минус или наоборот. Далее используют следующую формулу:

$$
IRR = r_1 + \frac{NPV(r_1)}{NPV(r_1) - NPV(r_2)} \cdot (r_2 - r_1) \, .
$$

Срок окупаемости инвестиций (PP) - один из наиболее часто применяемых показателей для анализа инвестиционных проектов.

Если не учитывать фактор времени, то показатель срока окупаемости можно определить по следующей формуле:

$$
n=\frac{CI}{P_k},
$$

где *CI* - размер инвестиции;

 $P_{k}$  – ежегодный чистый доход.

Период окупаемости - это временной период в течение которого прогнозируемые поступления денежных средств составят равную сумму с величиной инвестиционных затрат. Учет фактора времени в определении срока окупаемости предполагает дисконтирование как денежных поступлений так и суммы инвестиций.<br>В качестве ставки дисконтирования (г) может использоваться

средняя цена инвестируемого капитала, ставка банковского рефинансирования (как средняя цена финансовых ресурсов на фондовом рынке). При этом, ставка должна учитывать риск инвестора и инфляцию.

Задание 40. Предприятие рассматривает целесообразность инвестиций в приобретение производственного оборудования по цене 20 тыс долл. По прогнозам сразу после монтажа и наладки ежегодные поступления после вычета налогов составят 6 тыс. долл. Работа оборудования рассчитана сроком на 4 года. Его ликвидационная стоимость покроет затраты по демонтажу. Необходимая норма прибыли составляет 15%. Определите чистую текущую стоимость проекта (NPV), индекс рентабельности (PI) и внутреннюю норму доходности проекта.

# **PEIIIEHUE:**
Задание 41 (для самостоятельной работы). Предприятие рассматривает целесообразность инвестиций в приобретение производственного оборудования по цене 10 тыс. долл. По прогнозам сразу после монтажа и наладки ежегодные поступления после вычета налогов составят: 1-й год-6 тыс. долл., 2-й год-7тыс. долл., 3-й год-7,2 тыс. долл., 4-й год -5 тыс. долл. Его ликвидационная стоимость покроет затраты по демонтажу. Необходимая норма прибыли составляет 12%. Определите чистую текущую стоимость проекта (NPV) и индекс рентабельности (PI).

#### **PEIIIEHUE:**

**Задание 42.** Произведены разовые инвестиции в размере 30000 долл. Притоки денежных средств от реализации инвестиционного проекта имеют следующий вид:

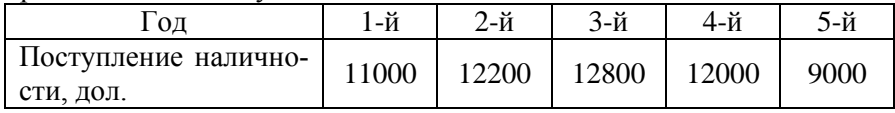

Определите статический и динамический срок окупаемости инвестиционного проекта. Требуемая ставка доходности – 12%.

## **РЕШЕНИЕ:**

**Задание 43.** Оцените инвестиционный проект, имеющий следующие параметры: стартовые инвестиции – 8 млн. руб.; период реализации – 3 года; денежный поток по годам (тыс. руб.):  $4000$ ;  $4000$ ;  $5000$ ; требуемая ставка доходности (без учета инфляции) – 18%; среднегодовой индекс инфляции – 10%.

Произведите оценку проекта с учетом и без учета инфляции.

#### **РЕШЕНИЕ:**

**Задание 44 (для самостоятельной работы).** Выберите наиболее оптимальный вариант: получение 50 тыс. руб. через год или 220 тыс. руб. через 6 лет, если коэффициент дисконтирования равен: а) 0% б) 12%

 $B) 20%$ 

#### PEIIIEHUE:

#### КОНТРОЛЬНЫЕ ВОПРОСЫ

- 1. Каково содержание понятия «временная ценность денег»?
- 2. Чем отличается простое начисление процентов от сложного?
- 3. Что представляет собой номинальная (учетная) и эффективная ставка процентов?
- 4. Что собой представляют операции дисконтирования?
- 5. Как применяются операции дисконтирования в вексельном обрашении?
- 6. Что такое аннуитет? В чем особенности анализа аннуитетных платежей?
- 7. В чем сущность расходов по обслуживанию долга? Как определяется размер срочных выплат?
- 8. Как применяются модели дисконтирования в инвестиционном анапизе?
- 9. Каким образом учитывают инфляцию в финансовых расчетах?

#### **ЛИТЕРАТУРА**

- 1. Баканов М.И., Мельник М.В., Шеремет А.Д. Теория экономического анализа: учеб. для экон. вузов / под ред. М. И. Баканова. – М.: Финансы и статистика, 2006.
- 2. Завьялова З.М. Теория экономического анализа: курс лекций. М.: Финансы и статистика, 2002.
- 3. Раевская А.В. Теория экономического анализа // Электронное учебно-методическое пособие для бакалавров по направлению подготовки 080100.62 Экономика профиль Бухгалтерский учет, анализ и аудит. – БГСХА: ЦИТ, 2011
- 4. Баканов М.И., Шеремет А.Д. Теория экономического анализа: электронный учебник. – Электронная библиотека учебников. – Режим доступа свободный:<http://books4study.name/b378.html>
- 5. Гальчина О.Н., Пожидаева Т.А. Теория экономического анализа: электронное пособие. – Режим доступа свободный: <http://studentam.net/content/view/319/52/>
- 6. Басовский Л.Е. Теория экономического анализа: учеб. пособие для вузов. – М.: ИНФРА-М, 2003.
- 7. Казакова Р.П., Казаков С.В. Теория экономического анализа: учеб. пособие для вузов. – М.: ИНФРА-М, 2008.

# Учебно-методическое издание

## Раевская Анна Васильевна

Редактор Павлютина И.П.

Подписано к печати 12.05.2011 г. Формат 60х84 Бумага печатная Усл. п.л. 2,11 Тираж 50 экз. Издат. № 158

Издательство Брянской государственной сельскохозяйственной академии 243365 Брянская обл., Выгоничский район, с. Кокино, Брянская ГСХА